### Livret méthodologique

### **Description**des **Métadonnées** des**acquisitions numériques**

Et quelques préconisations

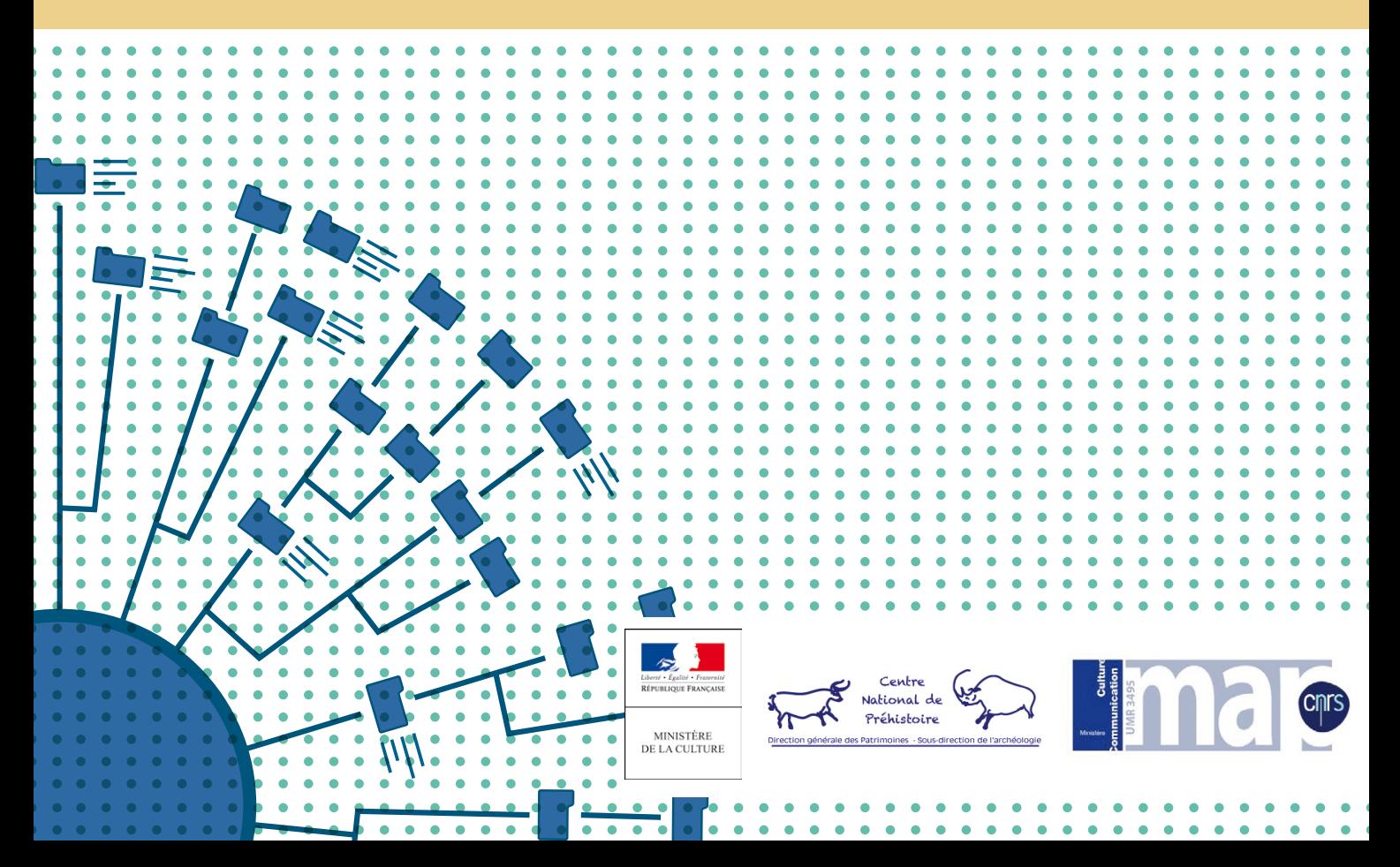

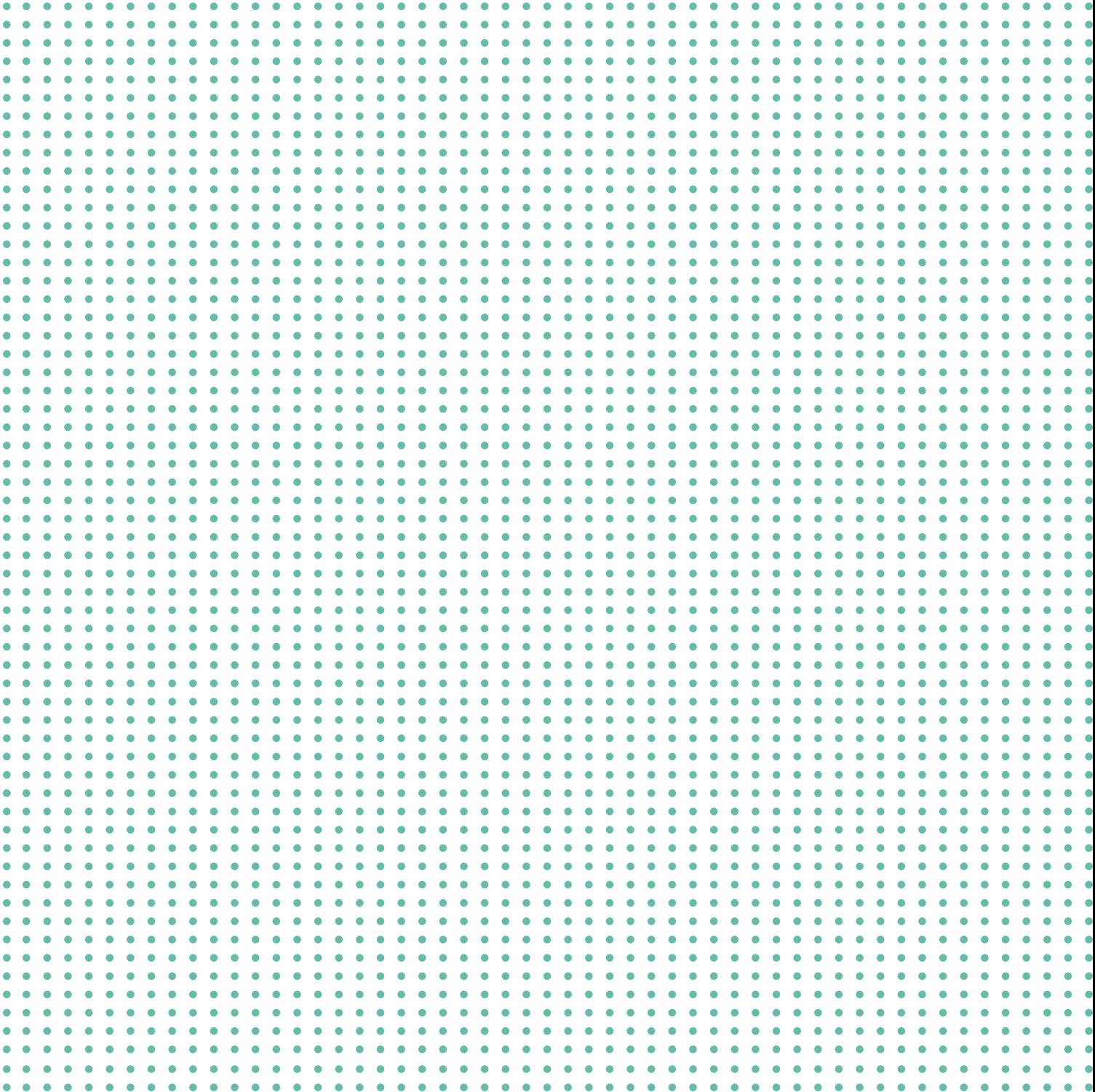

Ecriture et conception : 2017

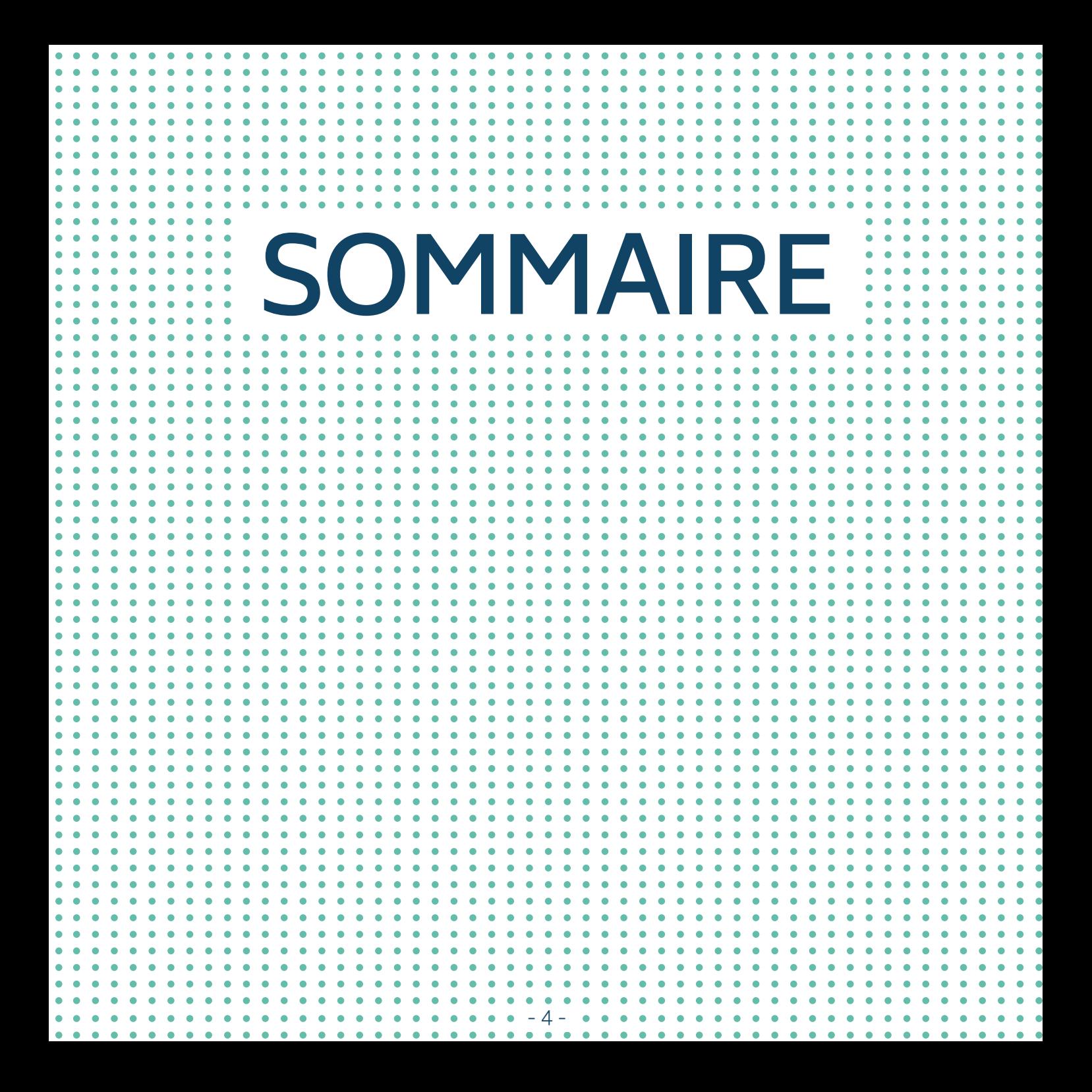

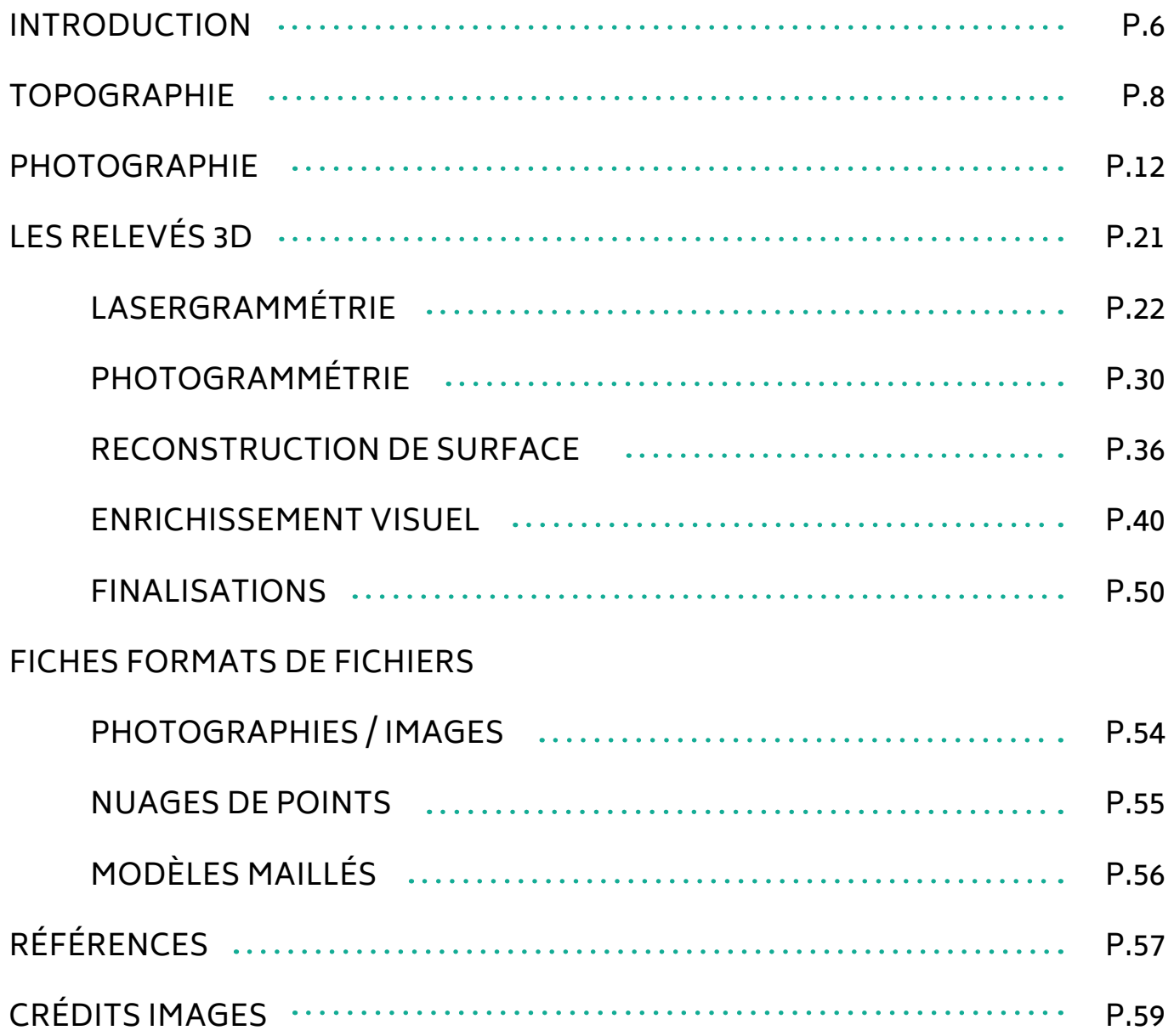

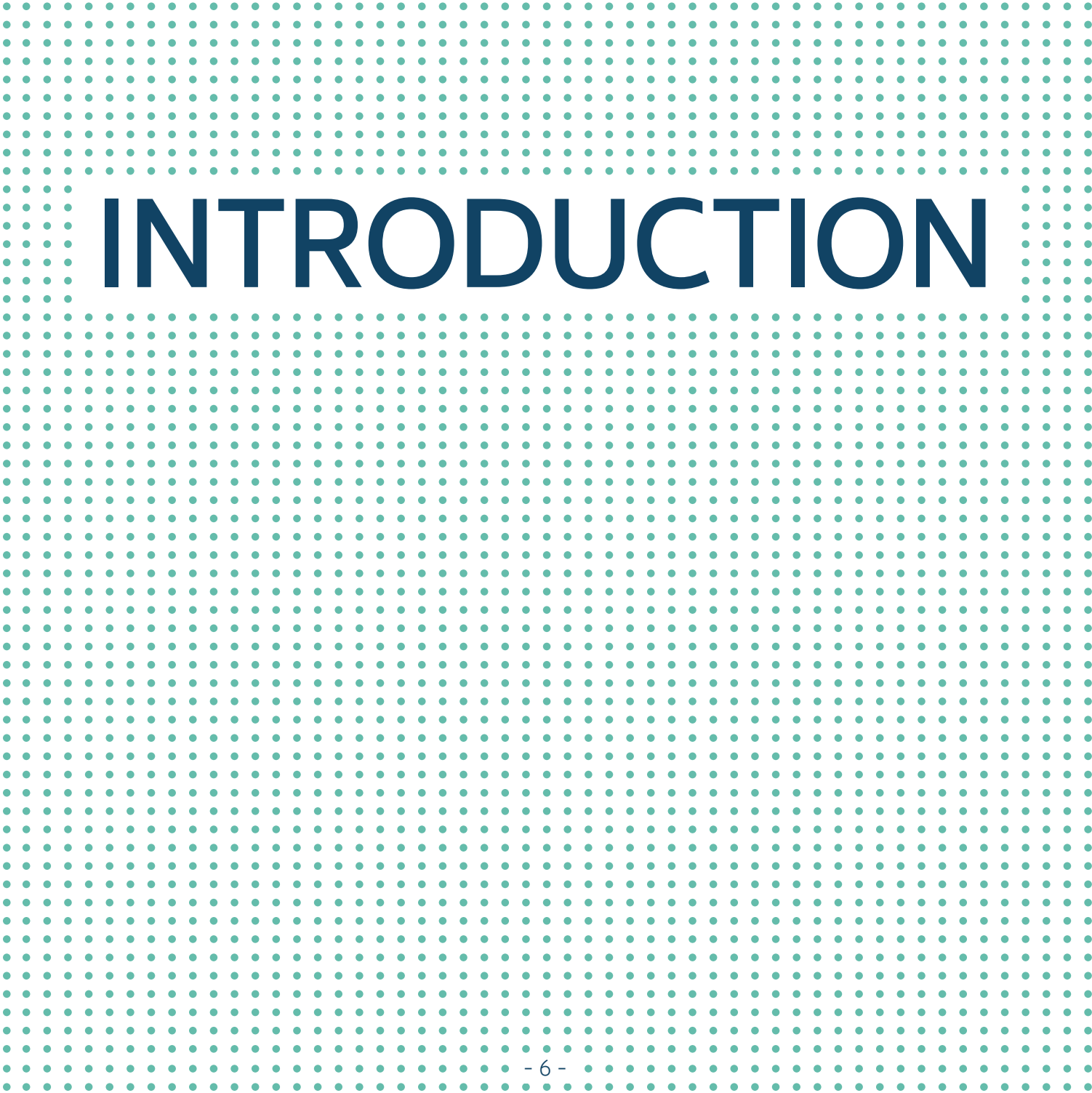

Avec l'évolution des techniques de numérisation 3D, nous avons assisté à une augmentation des commandes de ressources numériques 3D de biens patrimoniaux à des prestataires spécialisés. Ceux-ci sont exploités le plus souvent dans des buts de recherche et de valorisation auprès du public. Au delà de leur capacité à fournir des ressources précieuses pour faire progresser les connaissances de ces objets patrimoniaux, ces programmes de numérisation ont précipité les acteurs du domaine patrimonial dans un des grands défis de notre époque : le **Big Data**. En effet, l'acquisition de telles ressources représente de très gros volumes de données complètement hétérogènes selon les techniques utilisées et les sources dont elles proviennent.

Les différentes techniques d'acquisition sont complémentaires et s'adaptent toutes à un contexte ou un besoin particulier. Or, chaque outil matériel (appareil photographique, scanner …) ou immatériel (logiciel informatique) influe sur les données produites et les conditionne : des algorithmes différents produisent des données différentes, sans que cela soit visible à l'œil nu. Il devient alors primordial d'archiver les données explicitant les démarches ou les techniques qui ont permis d'obtenir les ressources numériques : les métadonnées. En effet, pour accorder de la valeur aux analyses réalisées sur des objets virtuels issus d'une numérisation, il faut

en connaître la qualité et être capable de savoir comment ils ont été produits. Une ressource numérique 3D doit être documentée, afin d'assurer son utilité pour la recherche et sa pérennité.

L'objectif de ce livret est d'aider tout commanditaire de ressources numériques 3D à obtenir les informations fondamentales pour l'exploitation de sa commande, le plus en amont possible de la création de ces données. Dans le cadre de l'accord cadre **CNRS / Ministère de la Culture**, dans un projet associant le **Centre National de Préhistoire (CNP)** et l'**UMR MAP (Modèles et simulations pour l'architecture et le patrimoine)**, **Violette Abergel** a analysé les ressources 3D des grottes et abris ornés dont le **CNP** est dépositaire. Elle a travaillé à mettre en place et à expliciter des descripteurs qualifiant les données relatives aux ressources numériques 3D, présentés dans ce livret. Certains de ces descripteurs sont issus du projet **MEMORIA**, mené au **MAP** et du projet européen 3Dicons. Ils sont toujours l'objet de recherches, et sont donc amenés à évoluer.

Ainsi, ce document réalise la synthèse des informations actuellement nécessaires à l'exploitation des données de numérisation de sites patrimoniaux. Ces éléments doivent être demandés aux prestataires au moment de la commande, sous la forme d'une notice technique accompagnant chaque fichier restitué.

DANS LE CAS D'UN RELEVÉ 3D, LES TECHNIQUES DE TOPOGRAPHIE PEUVENT être utilisées dans différents objectifs, dont le plus courant est la géolocalisation, la mise à l'échelle et l'orientation des données 3D acquises. La topographie est une technique qui a pour but l'exécution, l'exploitation et le contrôle des observations concernant la position planimétrique et altimétrique, la forme, les dimensions et l'identification des éléments concrets, fixes et durables existant à la surface du sol à un moment donné.

**Topographie**

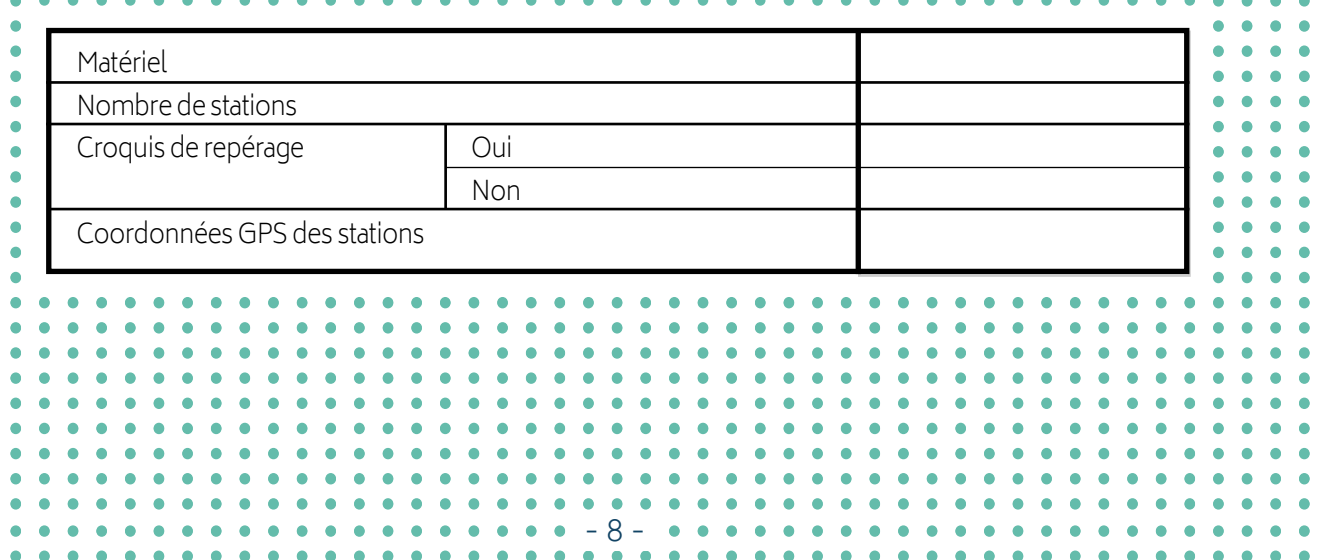

à partir de méthodes photogrammétriques ou lasergrammétriques il est possible d'obtenir des **Modèles Numériques de Terrain (MNT)**, des orthophotographies, des plans topographiques ou des modélisation en 3D à une précision centimétrique. On utilise également les méthodes topographiques pour géoréférencer à une précision centimétrique les nuages de points du modèle 3D dans un système géodésique (et sa projection associée) préalablement défini. Il existe différentes méthodes de géoréférencement :

Une première méthode est de réaliser un cheminement polygonal (ou polygonation) afin de matérialiser et définir en coordonnées l'ensemble des stations. Ces stations vont alors

permettre, dans le cas de la lasergrammétrie, de géoréférencer directement les nuages de points sans l'utilisation de cibles.

Une deuxième méthode est de déterminer à partir de ces stations les coordonnées de l'ensemble de cibles (sphères, damiers, points remarquables) placées sur l'objet à numériser, permettant ainsi l'orientation absolue (c'est-àdire le géoréférencement et la mise à l'échelle) du calcul photogrammétrique.

Une troisième méthode est d'utiliser directement les méthodes GNSS en levant au GPS différentiel les cibles.

Définition proposée par Ines Portes, stagiaire topographe au MAP (CNRS).

La façon minimale de documenter un relevé topographique est de renseigner ces descripteurs :

- Système de référence géodésique et projection associée
- Méthode ou matériel utilisé (GPS, tachéomètre)
- Donner un schéma de polygonation
- Précision du géoréférencement

**Système de référence géodésique et projection associée :** Un système géodésique est défini par un repère dont le centre peut se trouver proche des masses de la Terre (systèmes spatiaux) ou à quelques centaines de mètre du centre de la terre (système locaux) et par un ellipsoïde de référence. En France, le système géodésique en vigueur est le **RGF93** auquel on associe le système de projection **Lambert 93** ou les projections **CC9 zones**. Il s'agit donc d'une projection conique permettant de conserver les angles.

**Précision du géoréférencement :** Cette précision est habituellement représentée par une valeur en centimètres. Cela donne une indication sur la précision du « positionnement » du nuage de points final dans le repère global.

**Matériel :** Référence du matériel utilisé pour la levée topographique.

**Coordonnées GPS des stations :** Relevé des coordonnées X, Y et Z de chaque station et le système géodésique utilisé (WGS84, RGF93 …).

**Nombre de stations :** Il représente le nombre de points d'acquisition de coordonnées GPS.

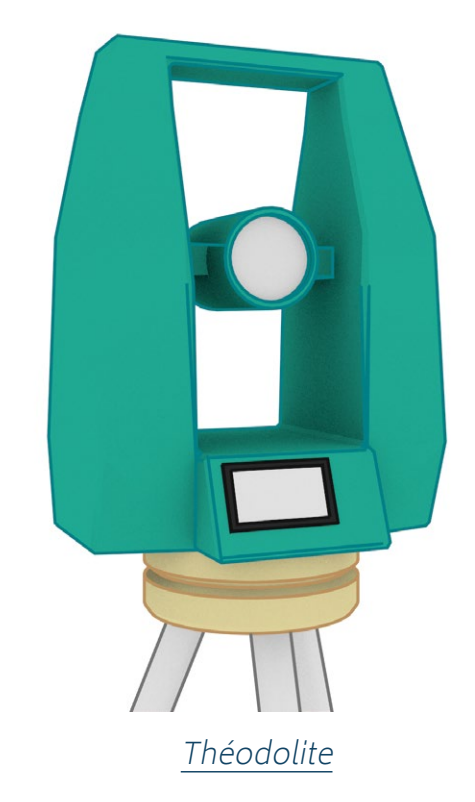

**Croquis de repérage :** Présence ou non de croquis de repérage comportant une légende concernant le référentiel utilisé pour les coordonnées GPS recueillies.

> Parmi le corpus étudié pour établir ces descripteurs, les métadonnées liées aux acquisitions topographiques n'étaient que très rarement renseignées, il est donc pour l'instant difficile d'envisager d'autres descripteurs exprimant la qualité de ces données.

# **HOTOGRAPHIE**

Les photographies ont un rôle important parmi les données des acquisitions numériques. Elles entrent en jeu dans la réalisation de photogrammétries (voir p.30) ou peuvent servir <sup>à</sup> texturer les modèles 3D (voir enrichissement visuel p.40). Cependant il est important de détenir un certain nombre d'information pour pouvoir les exploiter, notamment pour les analyses colorimétriques.

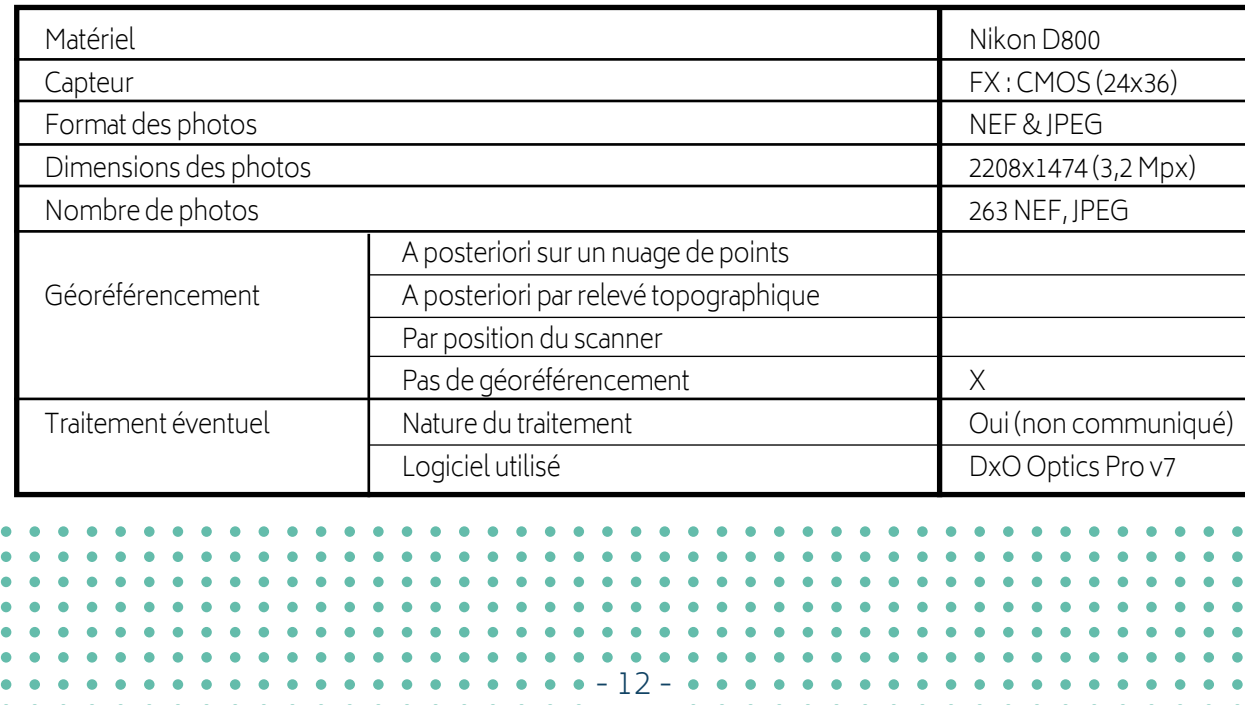

#### **Exemple d'une série de photographies**

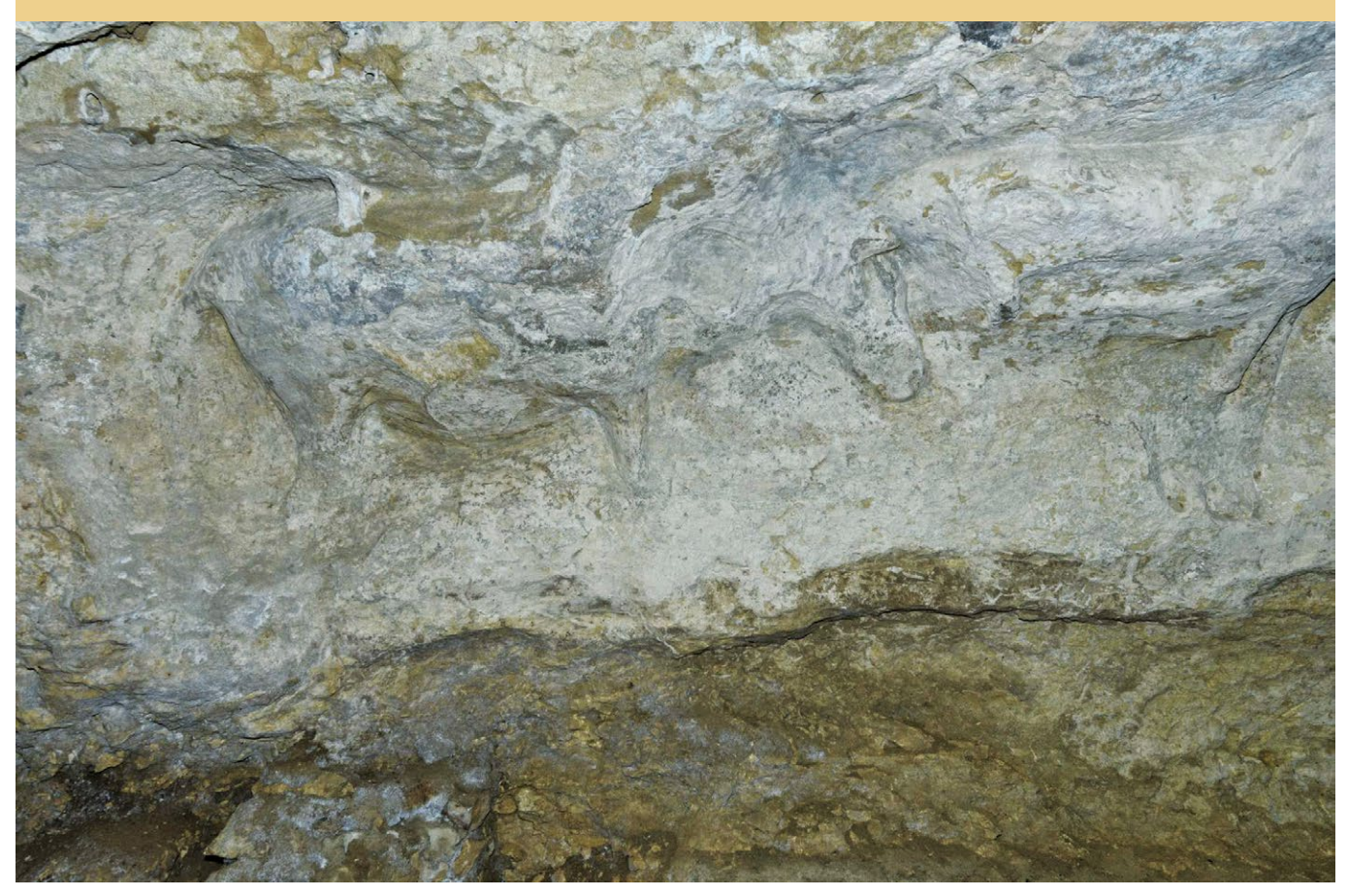

Titre : Série de photographies intérieures AUTEUR : Art Graphique et Patrimoine Date : 2013

SITE : Abri de Cap Blanc (Dordogne) Source : Projet Grottes Ornées - UMR MAP / Centre National de Préhistoire / MCC

Métadonnées : Voir tableau ci-contre

**Matériel :** Référence de l'appareil photographique utilisé. En effet, chaque appareil possède des caractéristiques qui induisent certaines distorsions propres.

**Type de capteur :** Un capteur numérique, ou photographique, est un composant électronique photosensible qui convertit les rayons électromagnétiques en un signal électrique analogique qui sera converti en données numériques, éventuellement compressées, puis stockées. Les plus répandus sont : les capteurs **CCD** (Charge Coupled Device) et les capteurs **CMOS** (Complementary Metal Oxide Semi-conductor).

C'est le dispositif de transfert de charge exploité qui différencie les deux familles. Notons simplement que les appareils photographiques numériques compacts sont généralement équipés de capteurs **CCD** et les Reflex de capteurs **CMOS** (Adeline Manuel, 2016).

**Taille du capteur :** Un grand capteur permet de restituer avec une meilleure précision le signal lumineux reçu, et une plus grande résolution permet d'obtenir davantage de détails. La qualité de l'image est améliorée notamment dans les zones très ou faiblement lumineuses. La taille du capteur s'exprime en fraction de pouce.

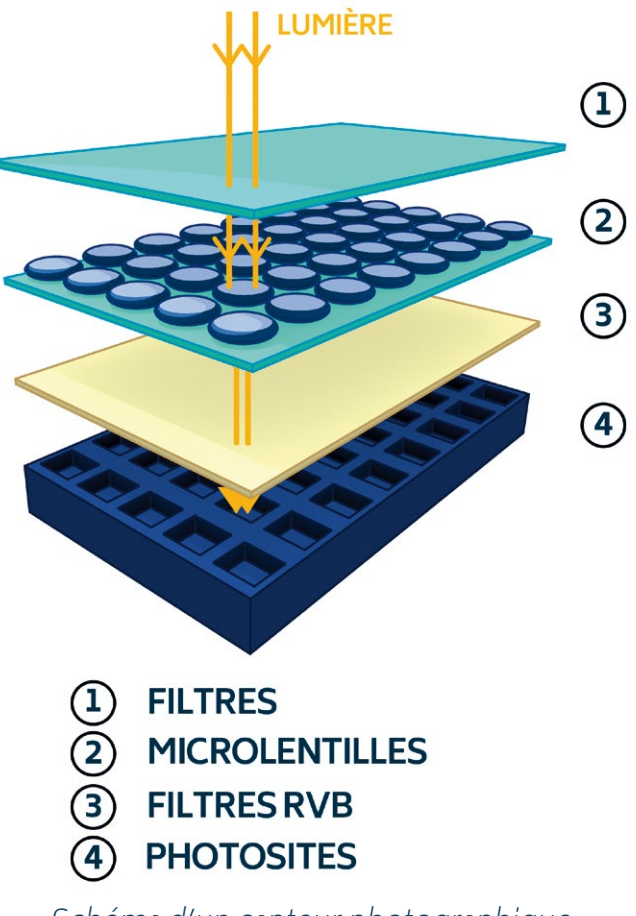

Schéma d'un capteur photographique

**Format :** Il existe des formats **RAW** («brut» en anglais) qui sont des formats sans perte, c'està-dire qu'ils conservent toutes les données brutes des images sans leur appliquer de traitement. Ils enregistrent les métadonnées (appelées « **EXIF** ») liées à chaque image telles que le temps de pose, l'ouverture ou la balance des blancs, ce qui est indispensable notamment pour les analyses colorimétriques.

Les autres formats d'images ne sont pas propres à la photographie. Parmi eux on trouve également des formats sans perte tels que le **TIFF**, et des formats avec perte tels que le **JPEG**. Ces derniers présentent l'avantage d'être plus légers, mais sont de qualité moindre du fait de la compression des données. Voir la fiche formats de fichiers « Photographies et images » p.54.

> Lors d'une commande, il faut systématiquement demander les données brutes : les fichiers RAW.

**Données EXIF :** Les données **EXIF** sont des métadonnées décrivant les réglages de l'appareil photographique au moment de chaque prise de vue. Elles doivent être présentes dans les livraisons des prestataires.

Ces données sont liées aux photographies, et renseignent, par exemple, le temps de pose, l'ouverture du diaphragme ou la balance des blancs, ce qui est indispensable notamment pour les analyses colorimétriques.

Les formats **RAW**, **JPEG** et **TIFF** peuvent contenir des données **EXIF** (sauf le format **JPEG 2000**). Elles sont consultables grâce à des logiciels de traitement d'images ou des logiciels spécialisés (par exemple : **ExifTool**).

Une partie des données EXIF peut-être consultée dans les propriétés de l'image (sous Windows : clic droit / propriétés / détails, sous Mac : clic droit / lire les informations).

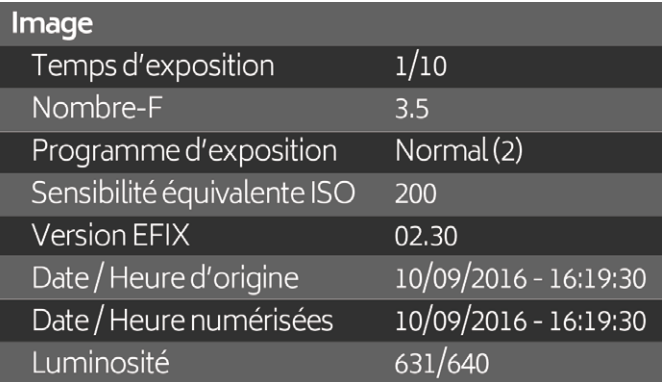

Tableau de données EXIF

Les données EXIF des photographies ne sont pas toujours consultables, parfois tronquées ou supprimées volontairement par leur auteur. C'est un élément important à prendre en compte.

Qualité d'une image : La qualité d'une image dépend de plusieurs facteurs : sa **définition**, sa **résolution**, sa **taille** et son **taux de compression.**

**- La définition** d'une image représente ses dimensions en nombre de pixels. Elle se calcule avec le produit de sa longueur par sa largeur en pixels. On l'exprime le plus souvent en Mégapixels (Mpx).

Exemple : 7360 x 4912 px (= 36,3 Mpx)

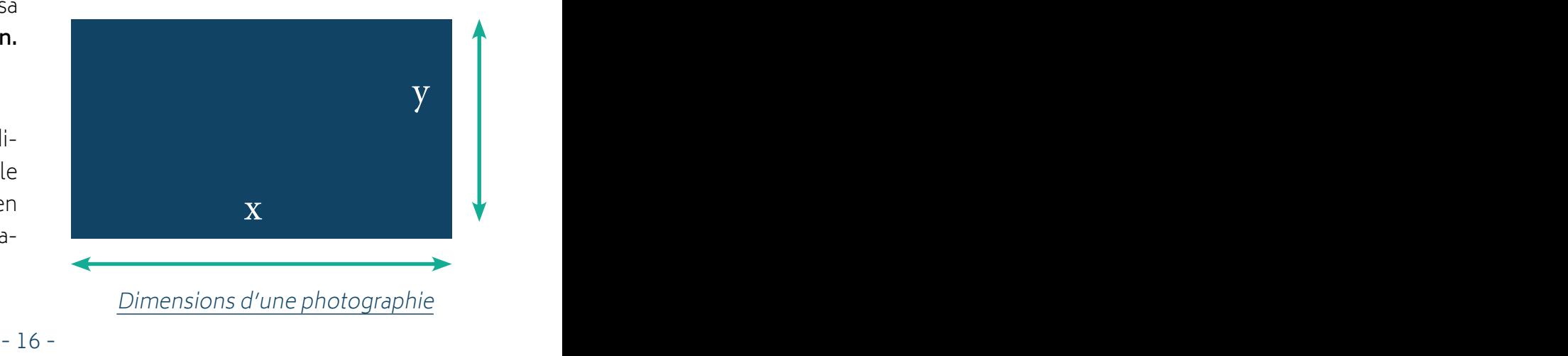

**- La résolution** d'une image s'exprime en **« pixel par pouce »** (« **ppp** », ou en anglais « **dpi** » pour **« dot per inch »**), et représente la densité de pixels de l'image. Il existe des standards, basés sur la perception de l'œil humain, garantissant une bonne qualité visuelle : la norme pour un écran est de **72ppp**, celle pour une image destinée à l'impression est de **300ppp**.

La résolution varie avec le rapport d'agrandissement (la taille, en unité de longueur) de l'image : la résolution diminue à mesure que la taille de l'image augmente. C'est pour cela qu'une image dont la résolution est plus forte pourra être plus agrandie. De la même manière, une image comportant une faible résolution ne pourra pas être agrandie sans perte de qualité (effet de pixellisation).

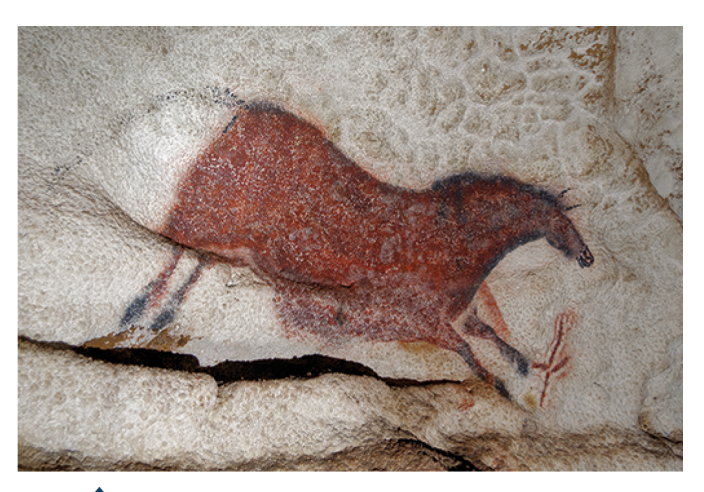

8,7 x 5,8 cm **300 ppp** 

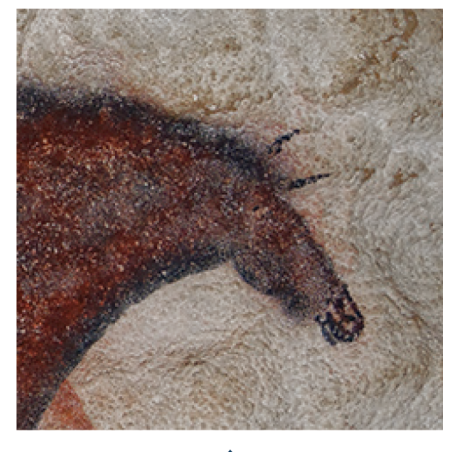

Après agrandissement : 111 ppp

- Rapport entre résolution et taille d'une image<br>- 17 -<br>- 17 -

**- Le taux de compression** d'une image dépend notamment du format du fichier (Voir la fiche formats de fichiers « Photographies et  $images \times p.54$ ). Le taux de compression n'influe pas sur les autres facteurs de qualité (définition, résolution, taille), mais sur les informations contenues dans l'image. Par exemple, en groupant des pixels approximativement de la même teinte et en leur attribuant une seule et même couleur. Ainsi, plus une image est compressée, moins elle contient de détails.

#### **Image non compressée :**

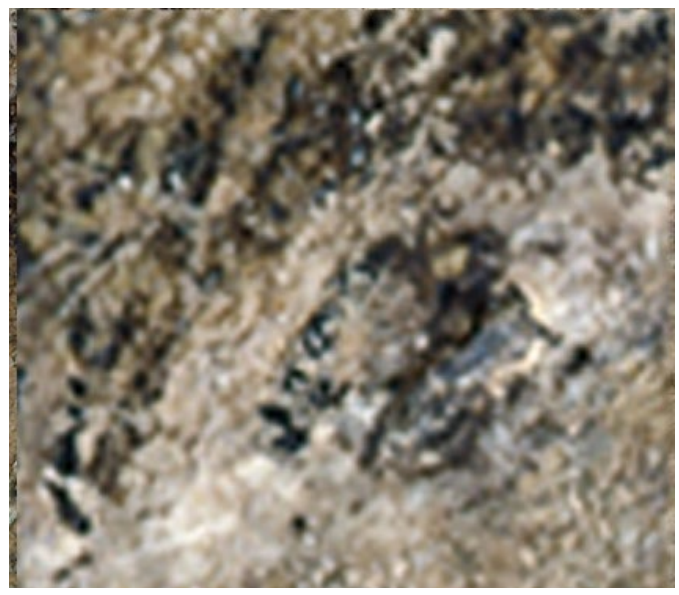

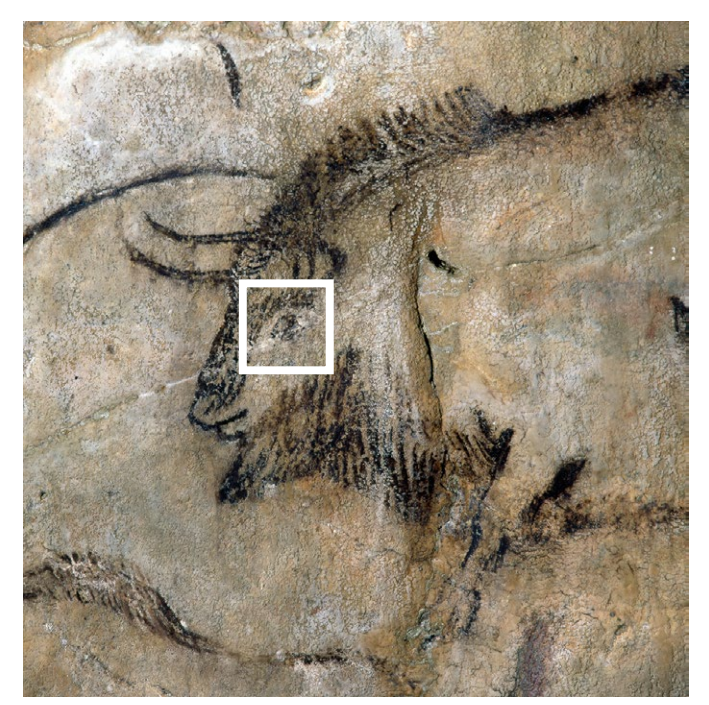

#### **Après plusieurs compressions jpeg :**

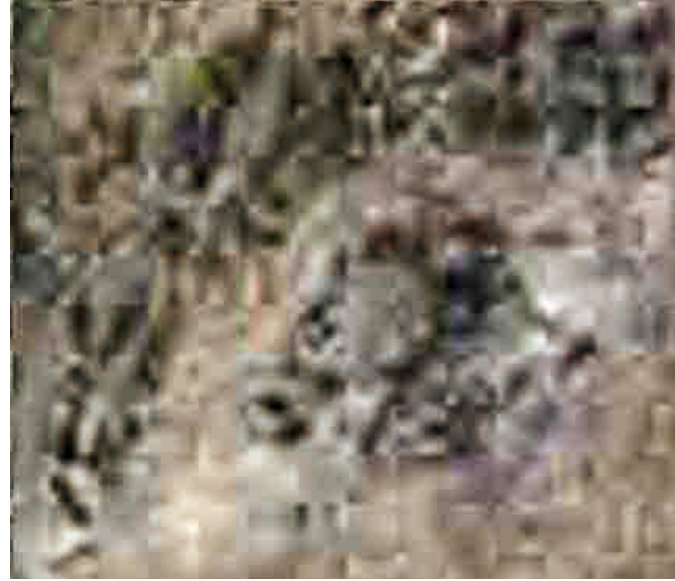

Zoom sur l'effet de la compression JPEG

**Géo-référencement :** Il existe plusieurs moyens de géo-référencer des photographies :

- Certains appareils **dotés de GPS** peuvent inscrire les coordonnées dans les données **EXIF**.

- **A posteriori sur un nuage de point :** grâce à un logiciel permettant de plaquer les images sur un nuage de points déjà référencé : par exemple lorsqu'on utilise les photographies pour texturer un nuage provenant de lasergrammétrie (si celui ci est géoréférencé).

- **A posteriori par relevé topographique :** les mesures topographiques servent directement à géoréférencer les photographies.

> Rarement renseignées, ces informations doivent être communiquées par le prestataire sous la forme d'un récapitulatif de leur démarche de relevé.

**Traitement :** Indication de la nature du traitement appliqué aux images (s'il y a lieu), et du logiciel utilisé. Souvent non renseigné, il est important de savoir si les photographies ont subi des manipulations telles qu'une calibration des couleurs ou de balance des blancs.

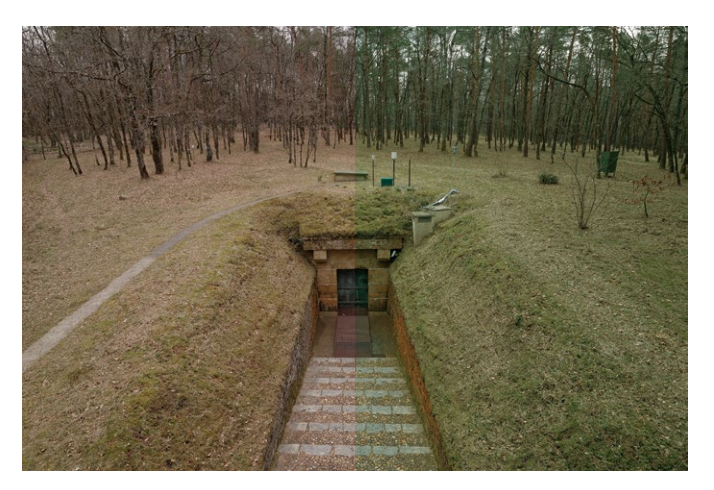

Image brute (gauche) - Image traitée (droite)

- 20 - - 21 -

## **lesRelevés 3D**

L'élaboration de la représentation 3D d'un artefact patrimonial passe par l'expression géométrique de sa forme puis par la détermination de l'aspect de surface de ses différentes parties. Trois phases d'élaboration interdépendantes sont nécessaires :

- L'ACQUISITION DES DONNÉES 3D (VOIR LASERGRAMMÉTRIE P.22 ; PHOTOgrammétrie <sup>p</sup>.30),

- LA RECONSTRUCTION GÉOMÉTRIQUE TRIDIMENSIONNELLE (VOIR RECONSTRUCtion de surface <sup>p</sup>.36),

- LA RESTITUTION DE L'APPARENCE VISUELLE (VOIR ENRICHISSEMENT VISUEL <sup>p</sup>.40).

SOURCE : DÉFINITION DE L'UMR MAP (TECHNIQUES ET OUTILS DE NUMÉRISATION 3D)

- 20 - - 21 -

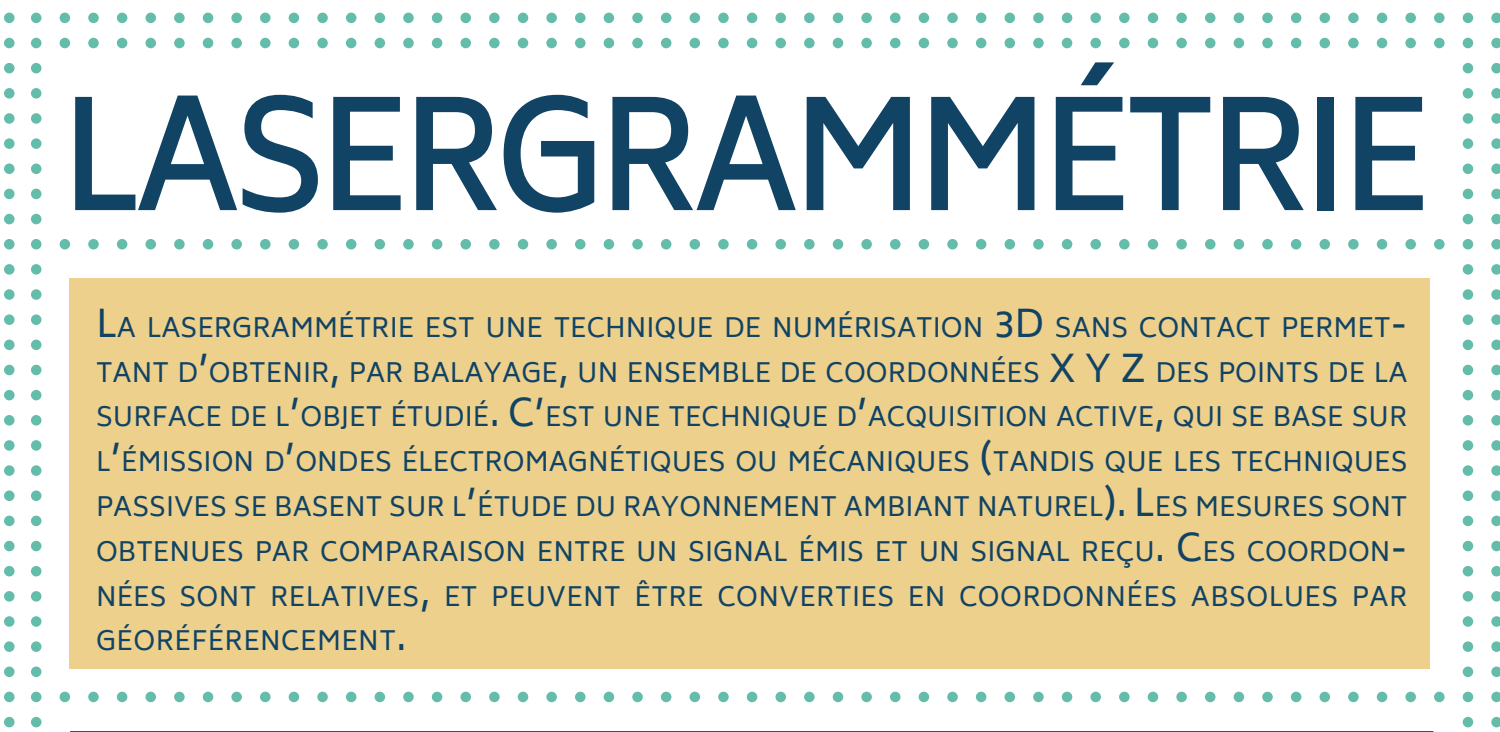

 $\begin{array}{cccccccccccccc} \bullet & \bullet & \bullet & \bullet & \bullet & \bullet & \bullet \end{array}$ 

. . . . . . . . . . . . . . . . . .

 $\bullet$ 

 $\ddot{\bullet}$ 

 $\ddot{\bullet}$ 

 $\begin{array}{cc} \bullet & \bullet \\ \bullet & \bullet \end{array}$ 

 $\bullet$ 

 $\ddot{\bullet}$ 

 $\ddot{\bullet}$ 

 $\ddot{\bullet}$ 

 $\ddot{\bullet}$ 

 $\ddot{\cdot}$ 

. . . . . . . . . . . . . .

 $\bullet$  $\bullet$ 

 $\bullet$  $\bullet$ 

 $\bullet$  $\bullet$ 

> $\bullet$  $\bullet$

> $\bullet$

 $\bullet$ 

 $\bullet$  $\bullet$ 

 $\bullet$  $\bullet$ 

 $\bullet$  $\bullet$ 

 $\bullet$  $\bullet$ 

> $\bullet$  $\bullet$

> $\bullet$  $\bullet$

> $\bullet$  $\bullet$

> $\bullet$  $\bullet$

> $\bullet$  $\bullet$

 $\bullet$ 

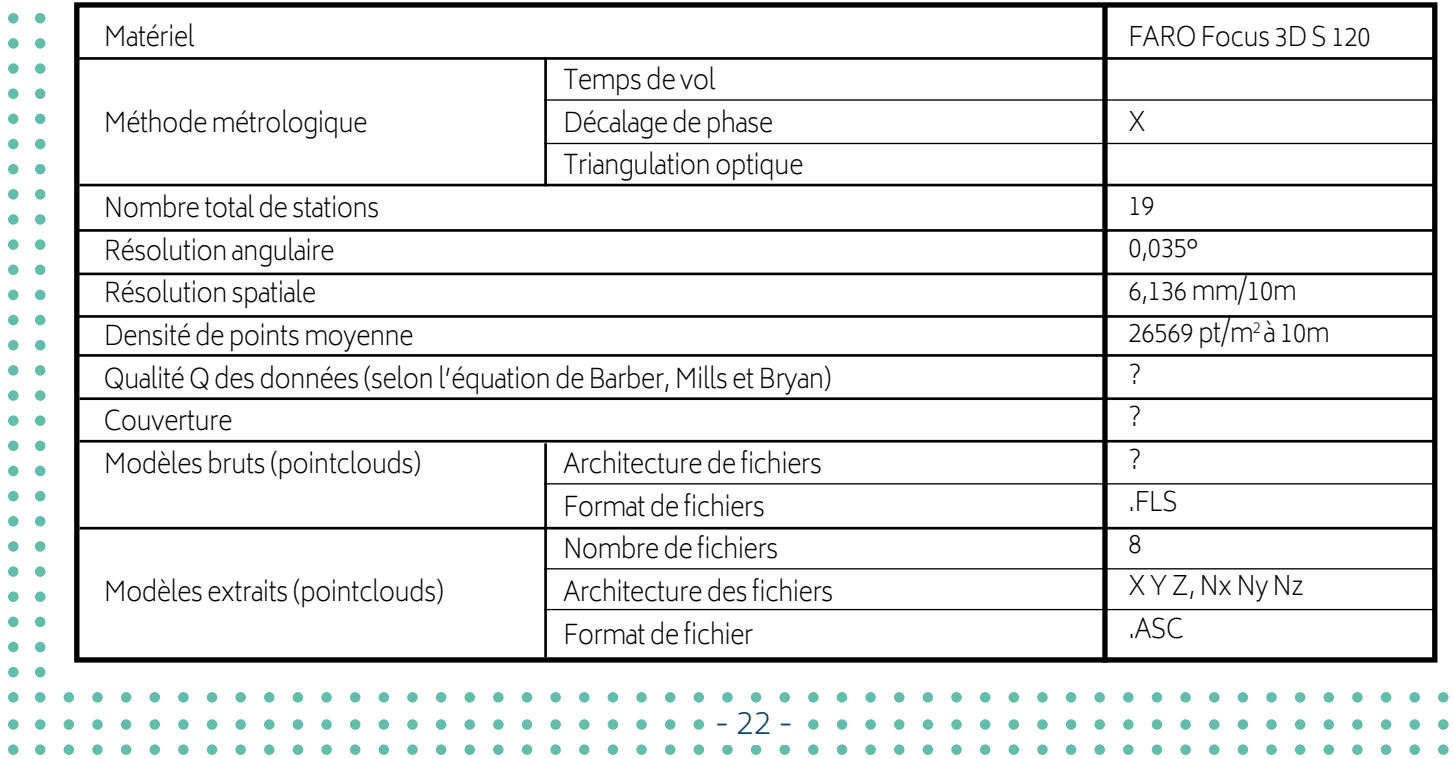

#### **Exemple de nuage de points obtenu par lasergrammétrie**

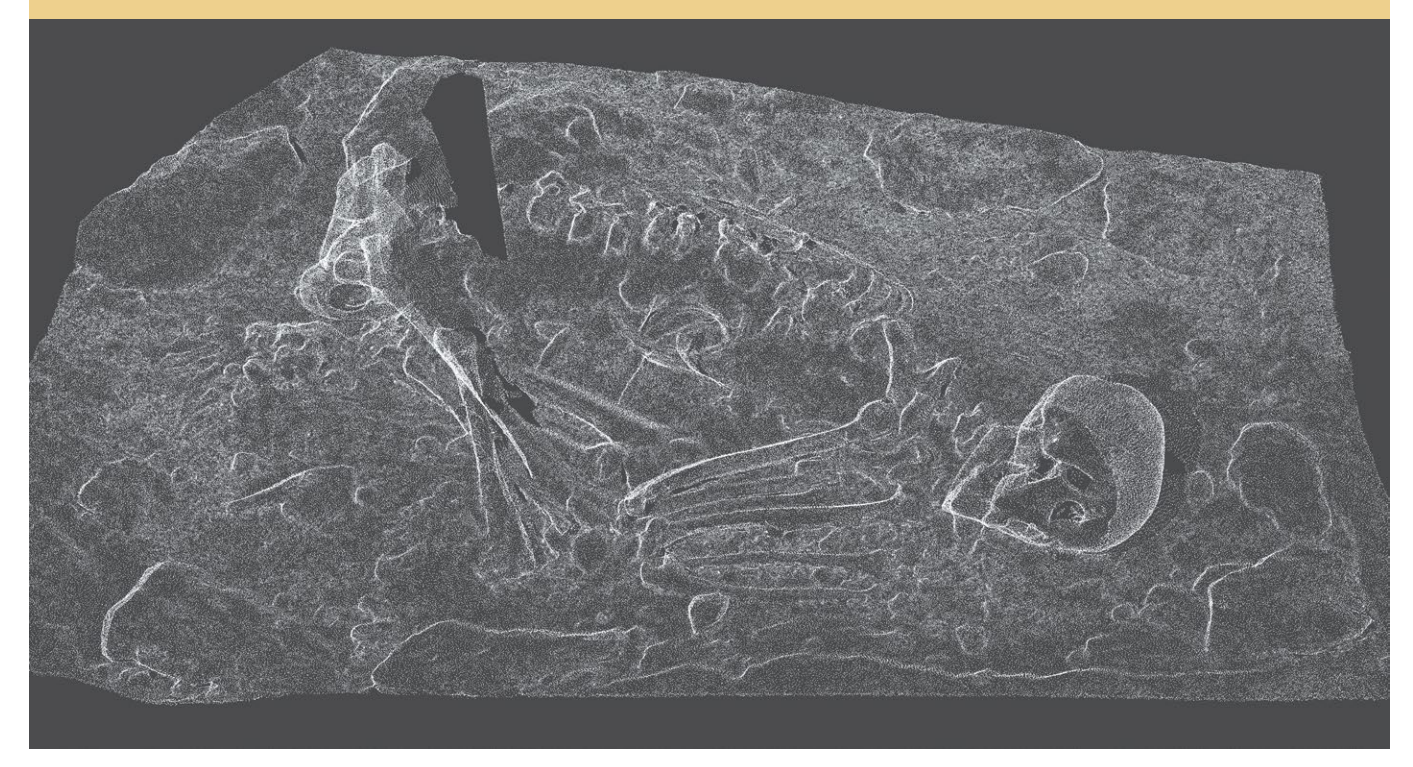

TITRE : Relevé laser du squelette AUTEUR : Art Graphique et Patrimoine Date : 2013

SITE : Abri de Cap Blanc (Dordogne) Source : Projet Grottes Ornées - UMR MAP / Centre National de Préhistoire / MCC

Métadonnées : Voir tableau ci-contre

Certains appareils sont capables, grâce à un capteur photographique, d'acquérir des valeurs colorimétriques (RVB) qui serviront à texturer le modèle numérique. Cependant, ces capteurs sont généralement de moins bonne qualité que ceux des appareils utilisés pour la photogrammétrie. En conséquence les couleurs obtenues dans cette configuration ne sont pas forcément fiables, même si les coordonnées 3D, elles, sont très précises.

**Matériel utilisé :** La référence du matériel permettra de se renseigner sur ses spécificités et de donner un ordre de grandeur de la précision maximale des relevés.

**Méthode métrologique :** Ce descripteur renvoie au type de technologie employé par le scanner. On distingue les scanners laser **« temps de vol »**, **« à décalage de phase »**, ou **« par triangulation optique »**.

**- Temps de vol :** Le principe d'un scanner dit **« temps de vol »** consiste à déduire des distances à partir de mesures télémétriques. Le scanner émet une impulsion lumineuse et mesure son temps de retour. Ainsi, connaissant la vitesse de la lumière, ce dernier peut déduire la distance séparant l'objet et l'émetteur. Globalement, les scanners temps de vol permettent d'obtenir des modèles dont la précision est d'ordre centimétrique. Fonctionnement d'un scanner temps de vol

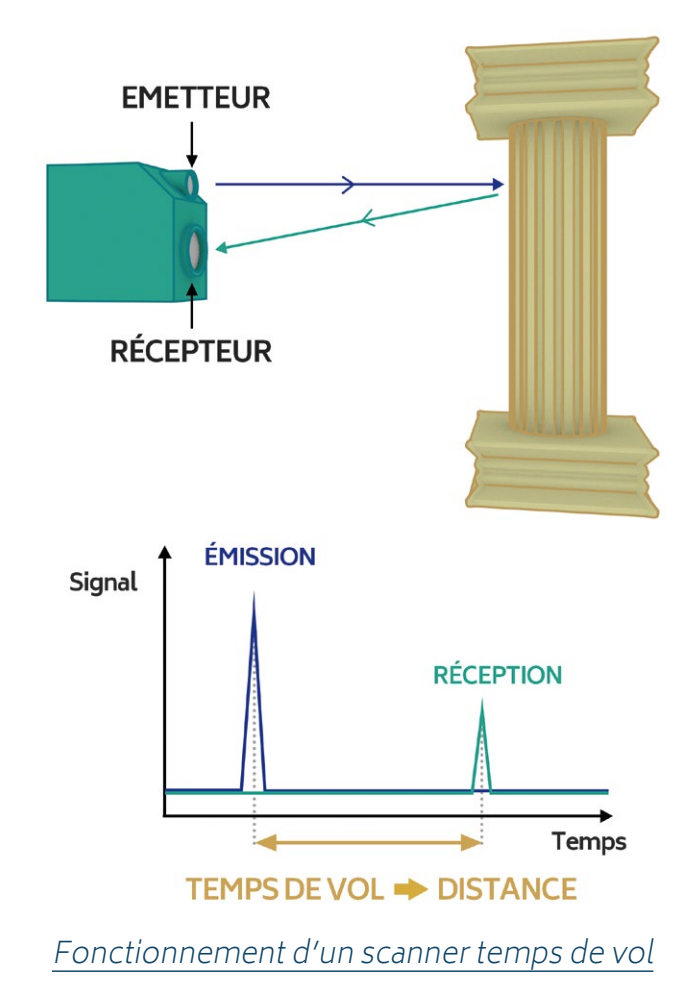

**- Décalage de phase :** Les scanners dits à **« décalage de phase »** se basent sur la mesure de la différence de phase entre l'onde harmonique d'un faisceau laser émis par l'appareil (également appelé « lumière émise ») et la même onde, réfléchie par l'objet scanné (on parle de « lumière retour »). La mesure du décalage ondulatoire entre ces signaux permet de déduire la position de chaque point scanné.

Ce type de scanner offre globalement une précision d'ordre demi-centimétrique. Cette technique est également intéressante par sa capacité à enregistrer de grandes quantités de points mais présente une portée inférieure aux portés proposées par les scanners laser temps de vol.

**- Triangulation optique :** Les scanners par triangulation exploitent des principes de géométrie plane à partir du réfléchissement d'un faisceau laser. Ils émettent un rayon laser sur l'objet. L'angle d'incidence de ce rayon est mesuré au niveau de l'émetteur par un capteur optique, et l'angle réfléchi est mesuré par un second capteur optique disposé dans le plan de balayage du scanner. Connaissant la distance entre les deux capteurs, et les deux angles formés par le faisceau laser émis et réfléchi, l'appareil peut déduire la position du point ciblé.

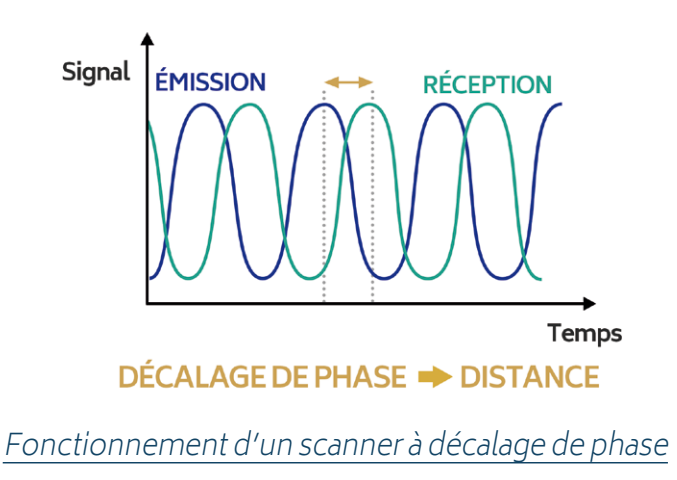

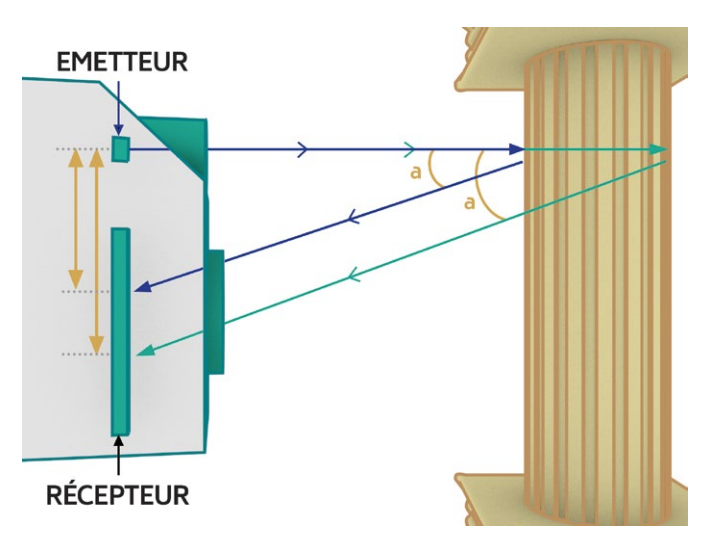

Fonctionnement d'un scanner à triangulation optique

D'une manière générale, le procédé de balayage devrait être réalisé avec le dispositif le plus précis disponible pour la taille de l'objet à numériser et en fonction de la distance d'acquisition.

**Nombre total de stations :** Il donne un ordre de grandeur des dimensions de l'objet numérisé, ou de sa complexité géométrique, mais également du nombre total de points présents dans l'ensemble des nuages.

#### **Résolution angulaire (ou pas de balayage) :**

Cette valeur est destinée à qualifier le nuage de point brut issu de la numérisation laser. Elle caractérise la capacité de l'appareil à mesurer de façon indépendante deux objets situés sur des lignes de visée adjacentes. Elle s'exprime en degrés ou en radians. Un pas de balayage de N degrés signifie que le scanner mesure les coordonnées de 360/N points lors d'une rotation complète.

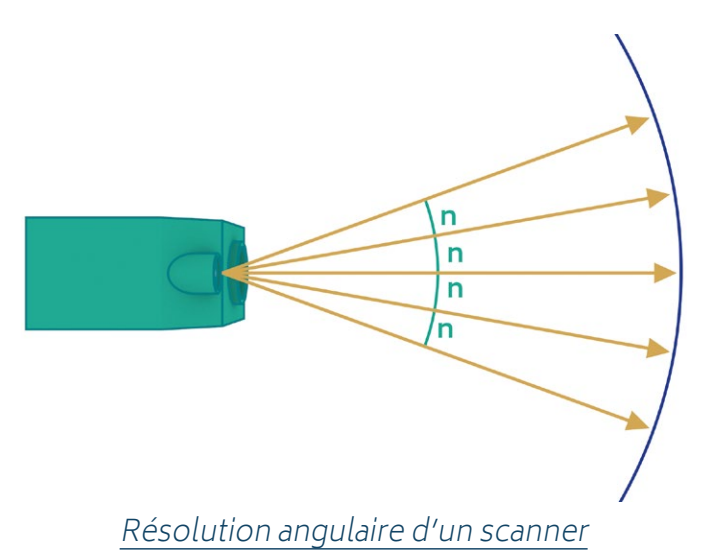

Il est difficile de préconiser une « bonne » valeur de résolution angulaire, car cela dépend de ce que l'on cherche à mesurer.

**La résolution spatiale théorique :** Elle correspond à la distance cartésienne séparant deux points de capture successifs, pour une distance objet - scanner fixe. Cette distance est le produit de la résolution angulaire (en radians) et de la portée du laser (sa distance à l'objet).

Elle représente le pas le plus fin que le scanner laser est capable de mesurer, à une distance objet - scanner fixe.  $R$ ésolution spatiale théorique d'un scanner

**La densité de points moyenne :** Elle se définit comme le nombre moyen de points dans le nuage par unité de surface, et s'exprime en pts/ m2 . Pour les fichiers bruts, la densité théorique peut se déduire de la résolution spatiale.

**La couverture :** Elle qualifie la proportion de surface numérisée en 3D par rapport à la surface totale de l'objet réel et s'exprime en pourcentage.

**Qualité Q des données :** Elle se réfère à l'équation proposée par **P.G. Bryan**, **D.M. Barber**, et **J.P. Mills** en 2003 dans un article intitulé « Towards a standard specification for terrestrial laser scanning in cultural heritage – one year on ». Cette équation vise à qualifier en pourcentage la qualité Q des données en fonction de la résolution spatiale théorique m et de la plus petite entité s à numériser. La relation est la suivante : **Q = 1 – (m/s)**  Exemple : Une résolution spatiale de 5 mm, pour une entité de 10 mm, donneront une valeur Q de

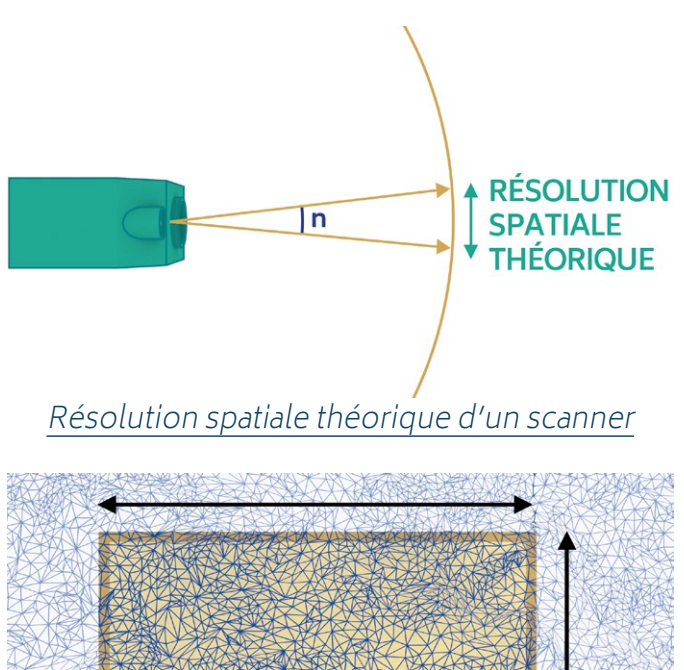

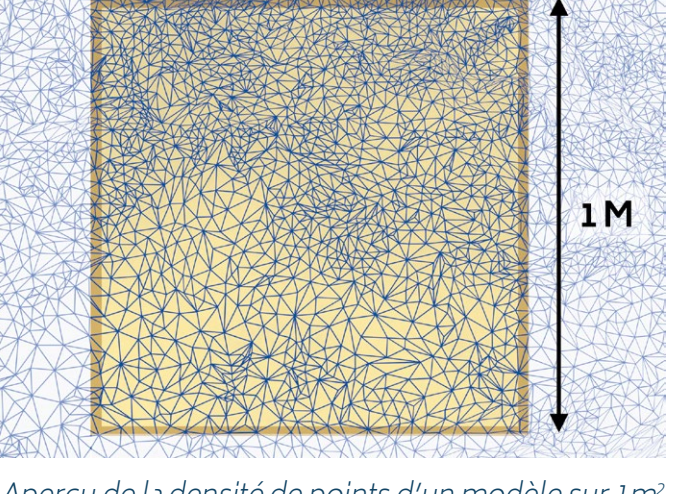

Aperçu de la densité de points d'un modèle sur 1 m<sup>2</sup>

0,5, soit 50 % d'assurance que l'entité soit visible dans le relevé.

> La qualité des données permet de vérifier l'adéquation entre le résultat de l'acquisition et l'interprétation que l'on compte en faire. Cela permet de juger la pertinence d'une observation à partir de telles données.

#### **Format de fichiers :** Voir la fiche formats de fichiers « Nuages de points » p.55.

**Architecture des fichiers :** Cela renseigne sur les informations contenues dans le fichier et donc permettent sa pérennité.

En effet, l'architecture des données décrit la nature de celles-ci. Par exemple, une architecture de type **« XYZ RVB NxNyNz »** signifie que pour chaque point, les trois premières colonnes correspondent aux coordonnées en X, Y, puis Z, les trois suivantes aux valeurs colorimétriques du rouge, du vert, et du bleu, et enfin les trois dernières correspondent aux valeurs X, Y et Z des vecteurs normaux.

C'est important pour la réutilisation des données, car les logiciels ne savent pas forcément à quoi ces valeurs correspondent.

#### **Modèles bruts/Modèles extraits :** Chaque sta-

tion produit son propre nuage de points (mo-

dèles bruts). Ils doivent par la suite être fusionnés pour obtenir un nuage de points global de l'objet numérisé (modèle extrait).

> Cela signifie que les données subissent un premier traitement dès cette étape, il est donc important de garder à disposition les données brutes, dans un soucis de traçabilité.

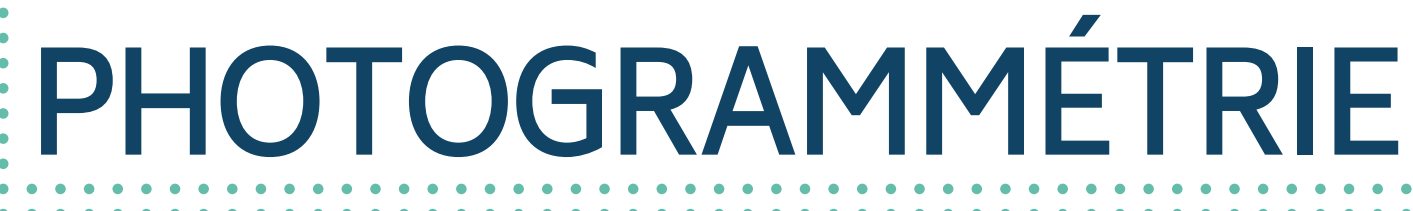

La restitution 3D par photogrammétrie permet d'extraire, à partir d'une série de photographies, un ensemble de coordonnées exprimées dans un repère local lié à l'objet numérisé.

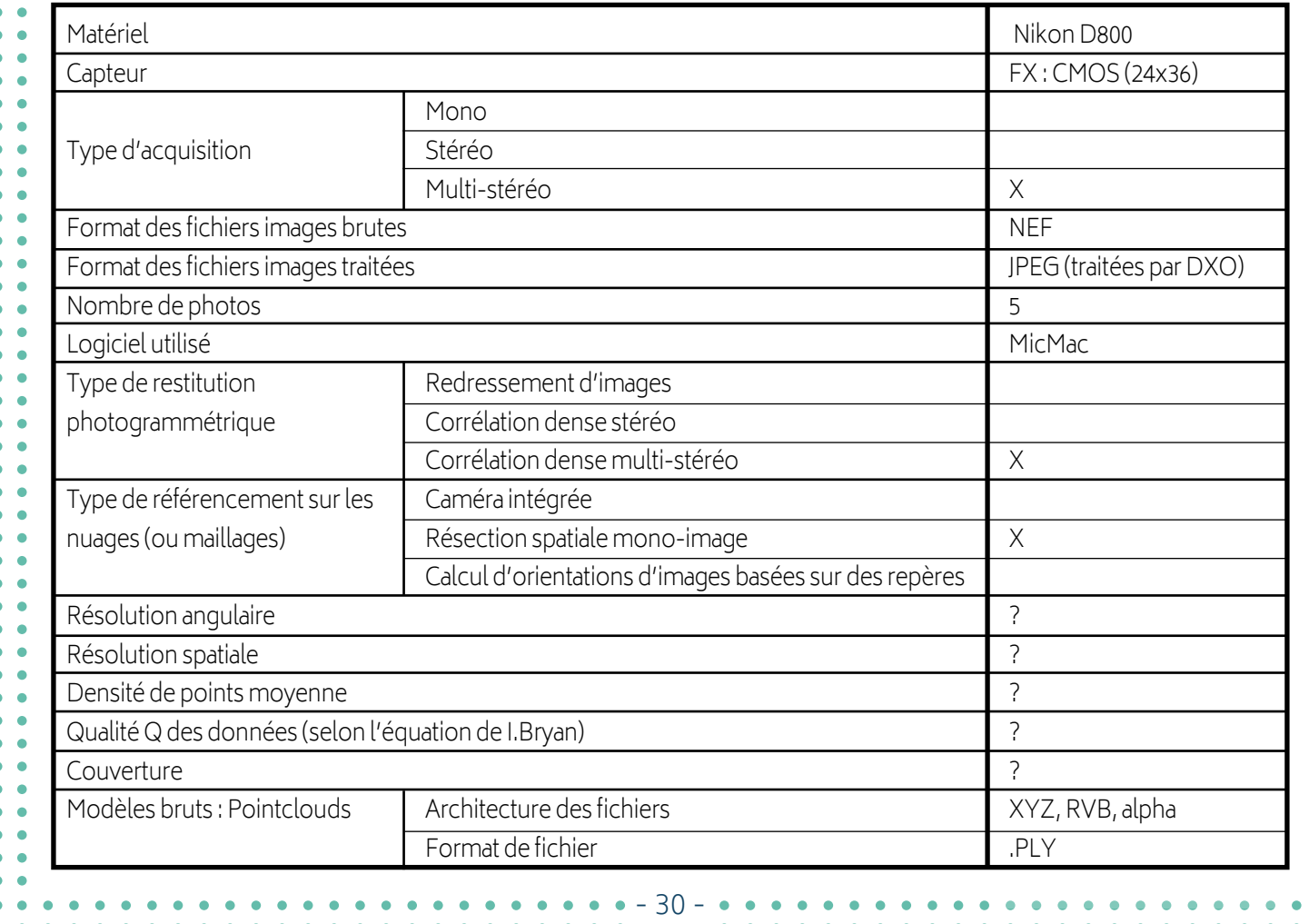

#### **Exemple de nuage de points obtenu par photogrammétrie**

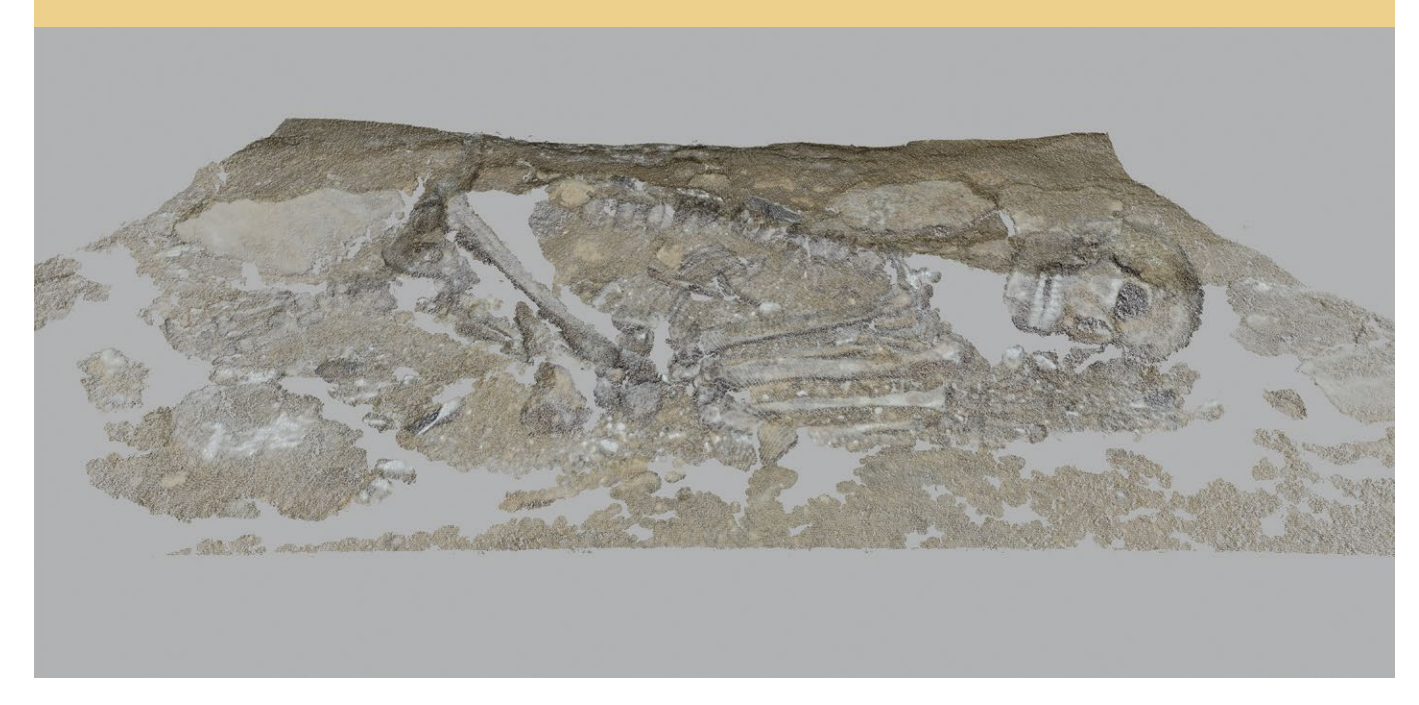

Titre : Nuage de points coloré du squelette (test) AUTEUR : Violette Abergel Date : 2015

SITE : Abri de Cap Blanc (Dordogne) Source : Projet Grottes Ornées - UMR MAP / Centre National de Préhistoire / MCC

Métadonnées : Voir tableau ci-contre

**Matériel, capteur, format de fichier image :**  Voir « Photographies » p.12 et la fiche formats de fichiers « Photographies et images » p.54.

**Type d'acquisition :** Les restitutions photogrammétriques diffèrent principalement en fonction de la configuration choisie pour l'acquisition. Il existe trois configurations possibles : **Mono-image, Stéréo, Multi-stéréo.**

**- Mono-image :** Ce type de restitution à partir d'une image isolée de parties planes d'un objet s'apparente à la correction de la perspective que présente cette image : l'image est « redressée » grâce à la considération que la surface est plane et identifiée par au moins quatre points d'appui. L'image obtenue est une **orthophotographie**.

Source : définition de <sup>l</sup>'umr map (techniques et outils DE NUMÉRISATION 3D)

**- Stéréo :** La restitution à partir d'un couple d'images utilise une configuration **stéréo**. Ce mécanisme permet de réaliser des représentations bidimensionnelles de façades, ou des modèles filaires et surfaciques en trois dimensions. Ces techniques s'appuient sur l'analyse d'images et permettent d'extraire de façon automatique ou semi-automatique un ensemble de points détectés sur les variations chromatiques des surfaces.

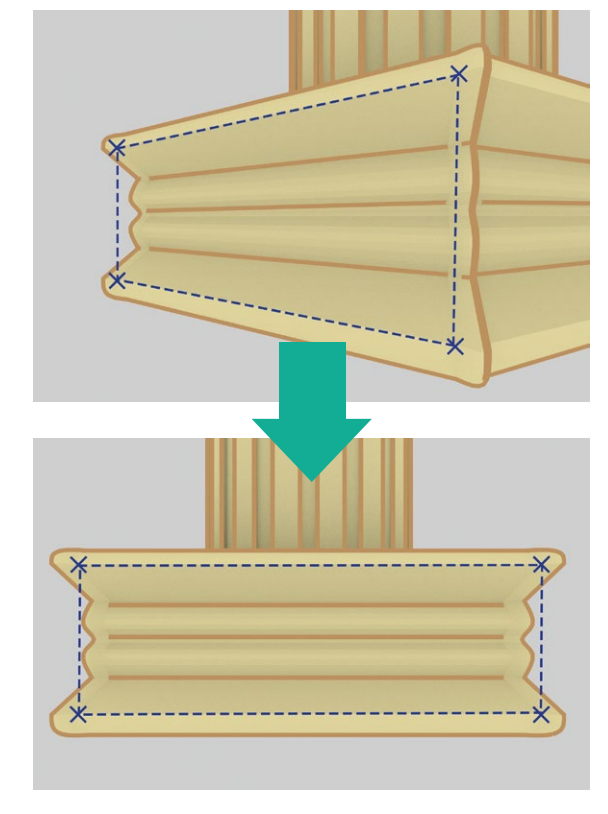

Restitution photogrammétrique mono-image

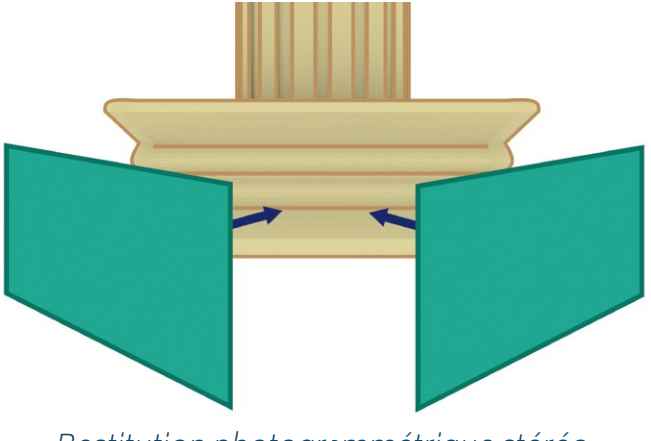

Restitution photogrammétrique stéréo

Source : définition de <sup>l</sup>'umr map (techniques et outils DE NUMÉRISATION 3D)

**- Multi-Stéréo (ou « multi-images ») :** La restitution à partir de multiples images peut utiliser des photographies convergentes, horizontales, verticales ou obliques. La restitution se base sur l'ajustement des images à partir de groupes de pixels homologues sélectionnées sur les photographies. Les résultats de la photogrammétrie multi-images peuvent être des modèles filaires en 3D ou des photomodèles (modèles 3D texturés).

Source : définition de <sup>l</sup>'umr map (techniques et outils DE NUMÉRISATION 3D)

**Type de restitution :** La restitution photogrammétrique découle du type d'acquisition et peut être de trois sortes : **Redressement d'image**, **Corrélation dense stéréo**, **Corrélation dense multi-stéréo**.

**Type de référencement sur les nuages ou maillages :** Il renseigne les processus exploités pour attribuer à un nuage de points les informations colorimétriques issues des photographies. On distingue :

**- Le référencement par caméra intégrée :**  Certains scanners laser embarquent un capteur

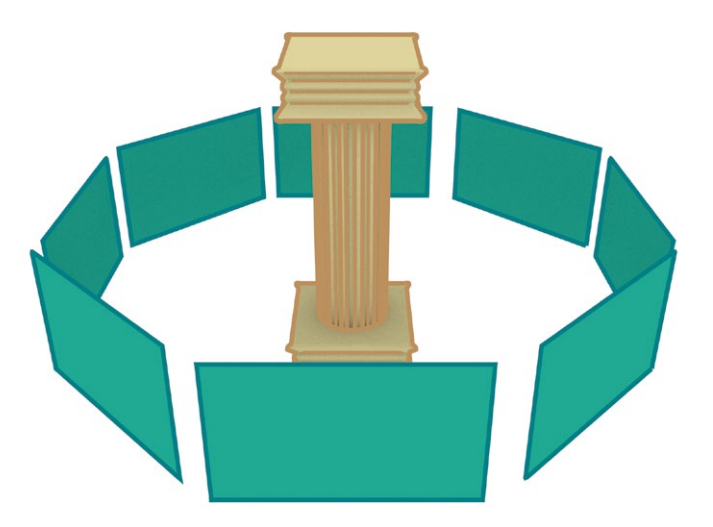

Restitution photogrammétrique multi-stéréo

photographique afin de fournir une information colorimétrique au nuage de points. Dans ce cas, l'information colorimétrique issue du capteur embarqué est directement superposée au nuage de points de façon précise et cohérente. Néanmoins, sur certains dispositifs cette information est trop peu définie (du fait de la qualité du capteur interne, cf photographie), ou sa projection sur le nuage est insatisfaisante. Dans ce cas, il est envisageable d'effectuer séparément une série d'acquisitions d'images de meilleure résolution, que l'on projettera a posteriori sur le nuage de points.

> Pour évaluer la qualité des images réalisées par un capteur embarqué, se référer à la section « Photographies : qualité d'une photographie p.16). Cette évaluation est à confronter avec les objectifs de la numérisation (médiation, études morphologiques …) : le niveau d'exigence dépend de ce que l'on désire faire de la ressource 3D.

**- Le référencement par résection spatiale mono-image :** Cette notion se réfère à l'orientation d'une image sur un ensemble de coordonnées 3D connues. Dans le cas où la colorisation d'un nuage de points est issue d'une acquisition d'images avec un appareil photo séparé, les paramètres internes, la position et l'orientation de l'appareil photo au moment de chaque prise de vue, sont évaluées par un calcul dit **« de résec-** **tion spatiale »** dans le but de permettre la projection de chaque photographie sur le nuage.

**- Le calcul d'orientation d'images basé sur des repères :** processus lors duquel la position et l'orientation d'une photographie sont déterminées à partir de mesures photogrammétriques de points de contrôle apparaissant sur les clichés.

> Si les points de contrôles utilisés ne sont pas précis, les valeurs RVB attribuées à un point ne seront en réalité pas forcément les siennes mais celles d'un point voisin. Il est difficile d'évaluer la qualité de la projection, mais connaître la méthode utilisée permet déjà de se faire une idée de la fiabilité de l'information.

**Résolution angulaire, Résolution spatiale, Densité de points moyenne, Qualité Q des données, Couverture, Architecture et format de fichier :** Voir « Lasergrammétrie » p.26-27- 28.

### **Reconstruction de surface**

àpartir d'un nuage de points, il existe plusieurs procédés permettant de construire une représentation géométrique de l'objet numérisé. Ces techniques peuvent être manuelles, automatiques, ou semi-automatiques. On distingue ainsi notamment la **reconstruction automatique par maillage polygonal** (qui comprend lui-même plusieurs sous-catégories selon les algorithmes utilisés), **la reconstruction <sup>à</sup> partir de primitives géométriques** (le nuage permet de déterminer des profils qui permettront par exemple par balayage ou interpolation de générer une surface cohérente), ou encore **la modélisation paramétrique** (procédant par opérations sur des primitives solides). Ces méthodes sont extrêmement variées, c'est la raison pour laquelle l'entrée du tableau « méthode de maillage » est une entrée ouverte, pour laquelle il faut spécifier au cas par cas les procédés utilisés.

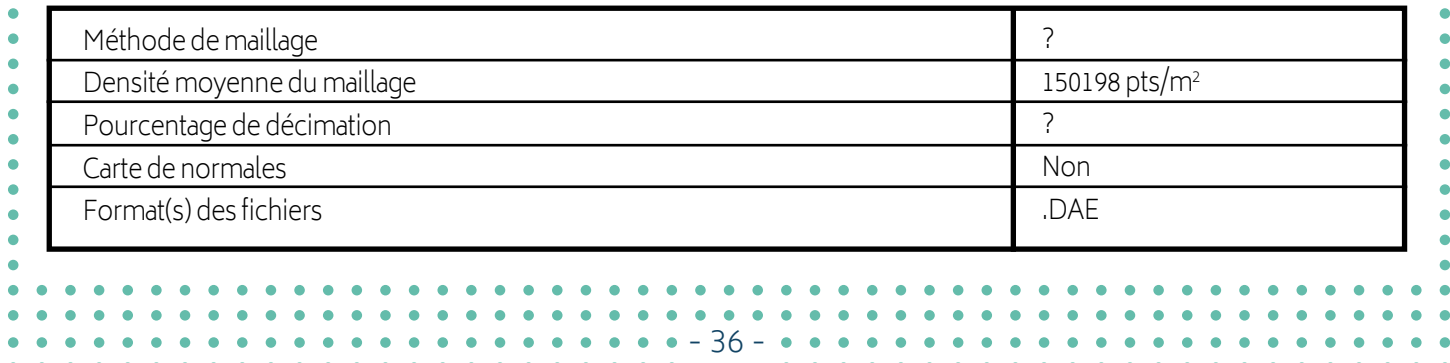

#### **Exemple de reconstruction de surface (modèle maillé)**

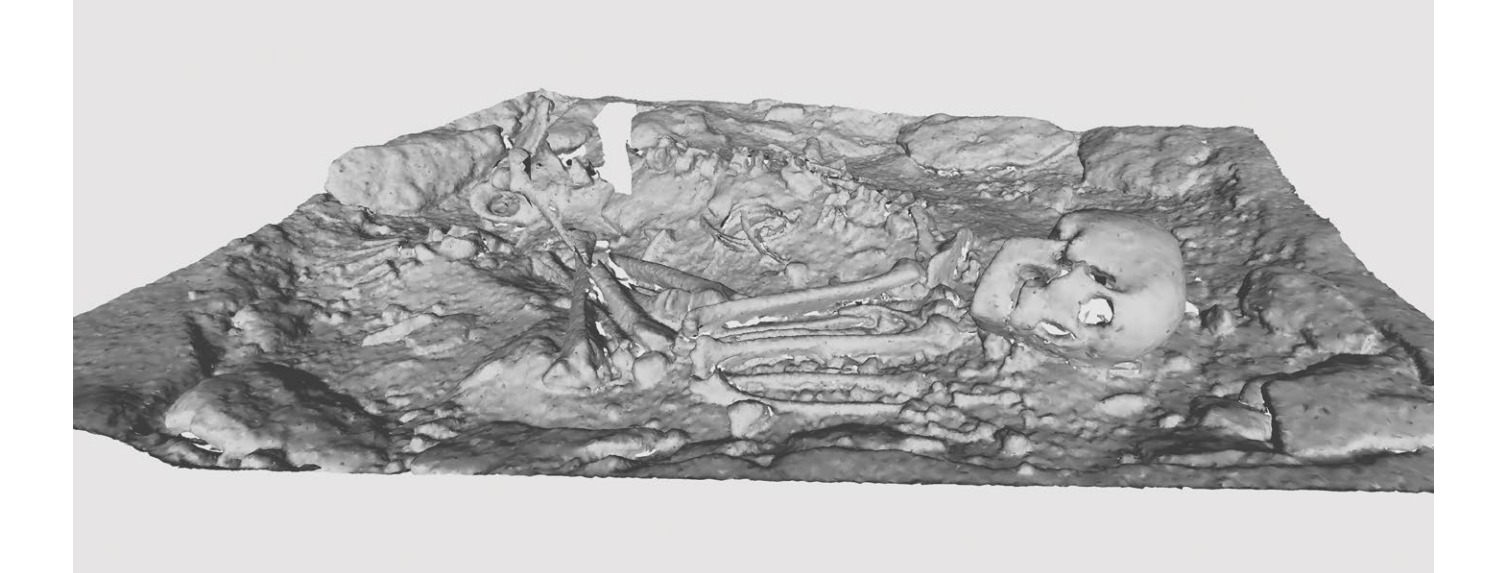

TITRE : Modèle maillé du squelette AUTEUR : Art Graphique et Patrimoine Date : 2013

SITE : Abri de Cap Blanc (Dordogne) Source : Projet Grottes Ornées - UMR MAP / Centre National de Préhistoire / MCC

Métadonnées : Voir tableau ci-contre

**Densité moyenne du maillage :** Elle se définit comme le nombre moyen de points dans le nuage par unité de surface, et s'exprime en pts/ m2 . Pour les fichiers bruts, la densité théorique peut se déduire de la résolution spatiale.

Pourcentage de décimation : Cette valeur permet d'évaluer la perte d'information due à la reconstruction de surface, entre le nuage de points « bruts » et sa représentation géométrique. Exemple : Une décimation de 50% signifie, par exemple, que seul un point sur deux a été conservé pour établir le maillage de l'objet.

**Carte de normales (ou Normal Map) :** Les cartes de normales sont des images qui se plaquent sur le modèle 3D et qui contiennent dans leurs valeurs RVB la direction des normales des pixels correspondants, selon les axes X, Y et Z. Elles permettent de simuler du relief en modifiant l'incidence de la lumière sur la surface.

Rappel : Une normale est une droite perpendiculaire à une face (ou polygone) d'un objet 3D maillé, qui définit son orientation.

#### **Format de fichier :** Voir la fiche formats de fichiers « Modèles maillés » p.56.

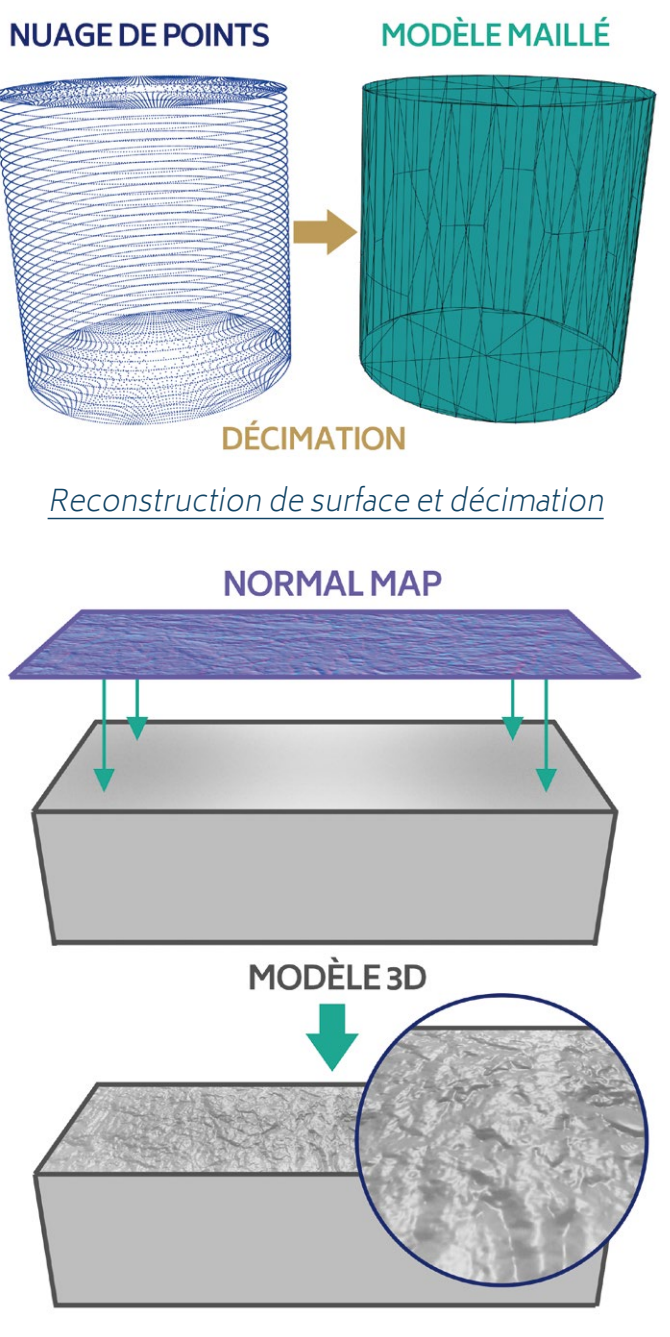

Fonctionnement d'une Normal Map

## **ENRICHISSEMENT visuel**

L'enrichissement visuel des reconstructions 3D renvoie aux procédés exploités pour leur attribuer des textures, qui peuvent être de différentes natures. L'objectif est d'associer au modèle 3D des attributs représentatifs des aspects de surface de l'objet réel.

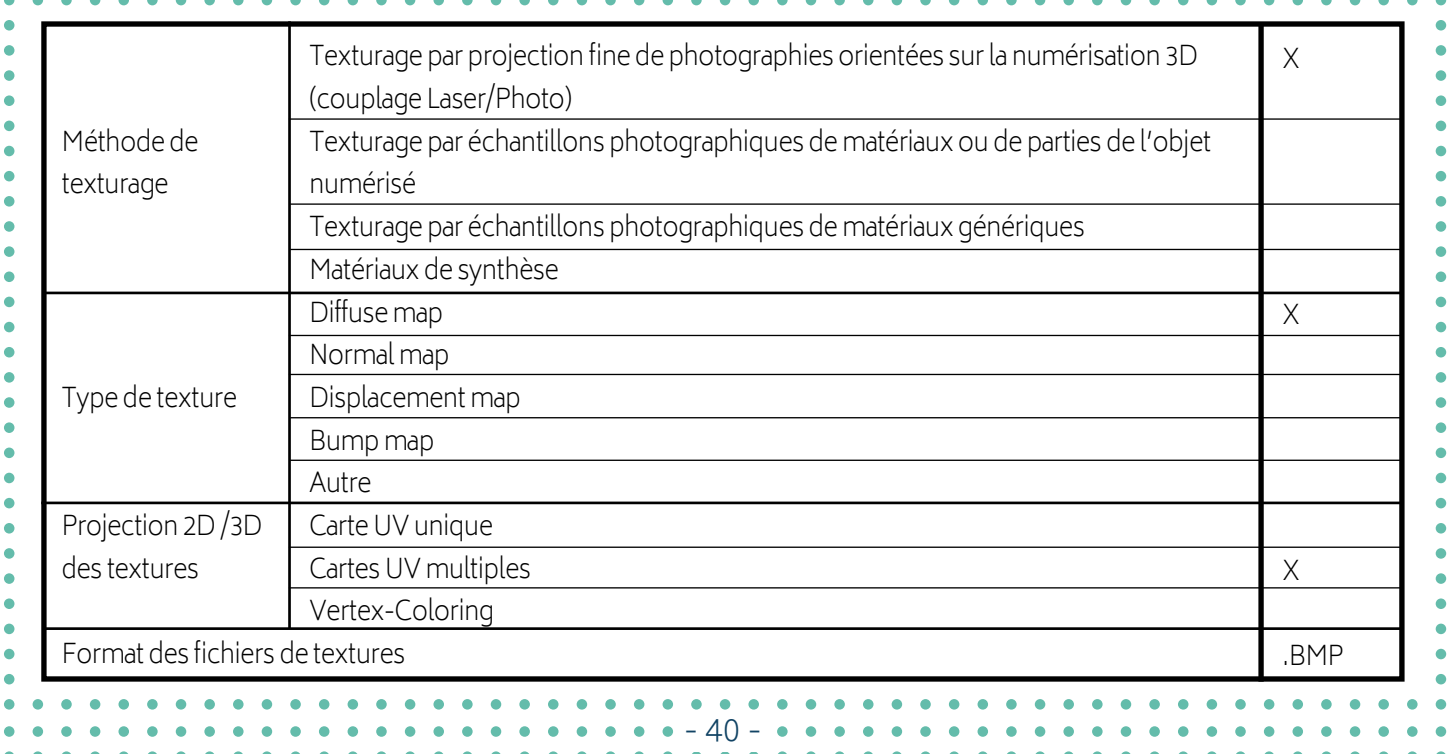

#### **Exemple de modèle 3D enrichi**

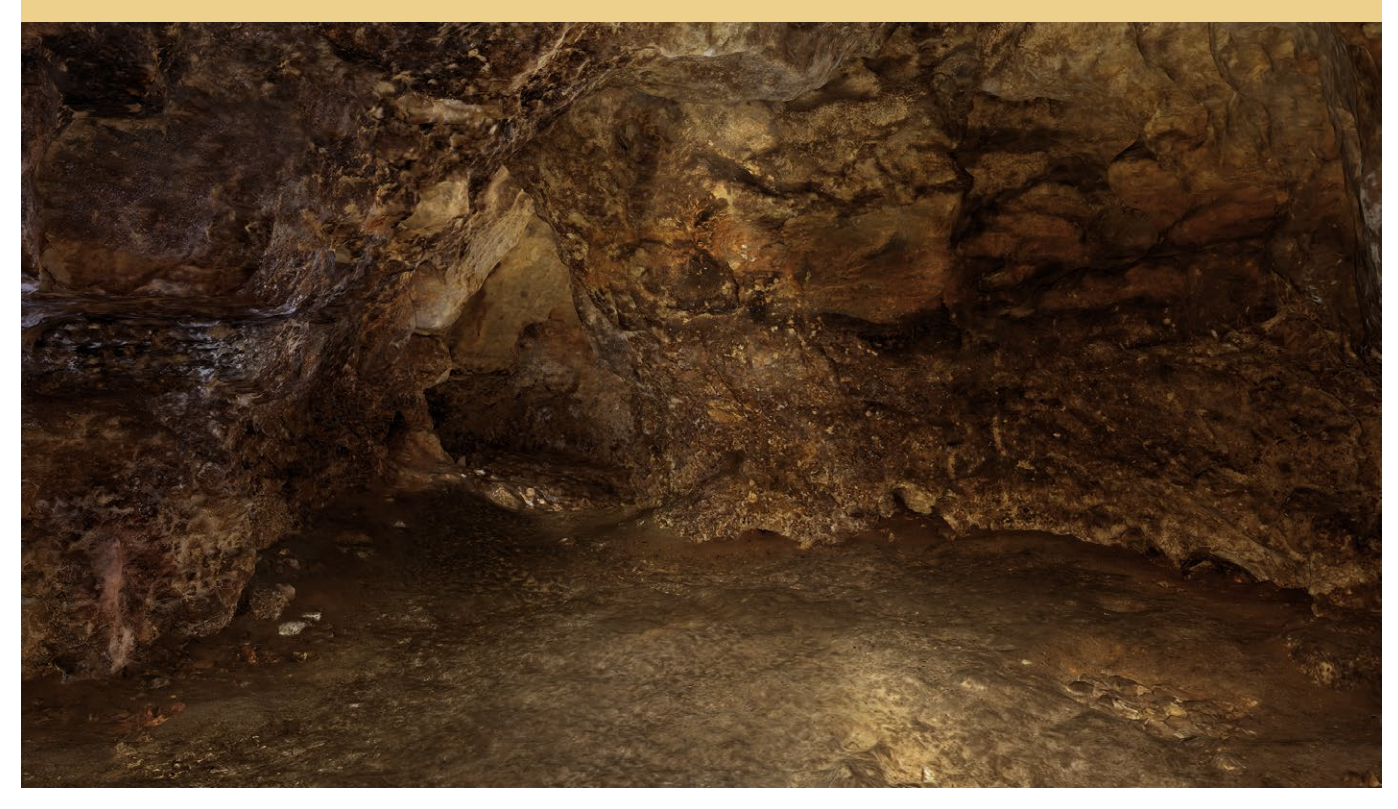

Titre : Intérieur de la grotte de Commarque Auteur : Art Graphique et Patrimoine, Julie Lepelé Date : 2013

SITE : Grotte de Commarque (Dordogne) Source : Centre National de Préhistoire / MCC

Métadonnées : Voir tableau ci-contre

**Méthodes de texturages :** Il existe quatre méthodes de texturage :

**- Texturage par projection fine de photographies orientées sur la numérisation 3D :** Il s'agit d'exploiter des photographies de l'objet numérisé, afin de les orienter et les projeter de façon cohérente sur le maillage.

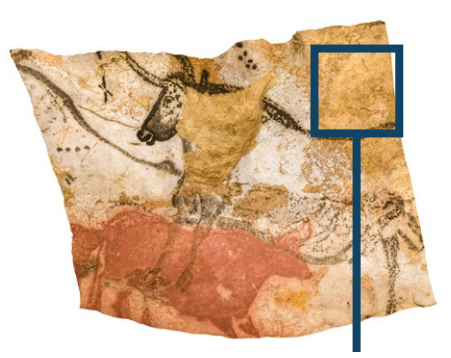

#### Texturage par projection fine de photographies

Cette méthode est préconisée en cas d'étude de la colorimétrie, des éléments graphiques de l'objet ou de toute autre étude concernant l'aspect coloré de l'objet (en dehors de la volumétrie). Elle l'est aussi pour les projets de valorisation qui doivent présenter l'objet le plus fidèlement possible.

**- Texturage par échantillons photographiques de matériaux ou de parties de l'objet numérisé :** Il s'agit d'extraire des photographies de l'objet numérisé un matériau générique qui sera ensuite appliqué sur l'ensemble du modèle numérique.

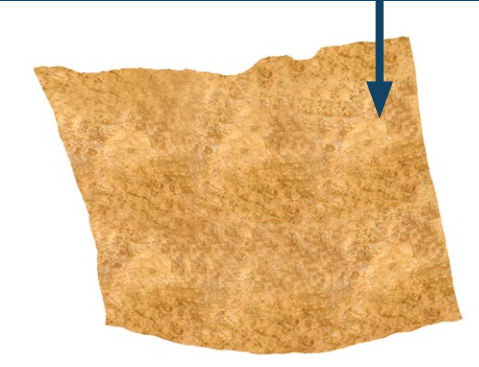

Texturage par échantillon photographique

Cette méthode est préconisée lorsque l'apparence colorée de l'objet n'est pas déterminante pour l'étude. Elle présente l'avantage de rester proche de la réalité.

**- Texturage par échantillons photographiques de matériaux génériques :** Ce procédé est semblable au procédé précédent. Néanmoins, dans ce cas, les matériaux ne sont pas spécifiquement issus de photographies de l'objet d'étude prises « in situ », mais de banque de textures génériques réalisées à partir d'autres sites d'études.

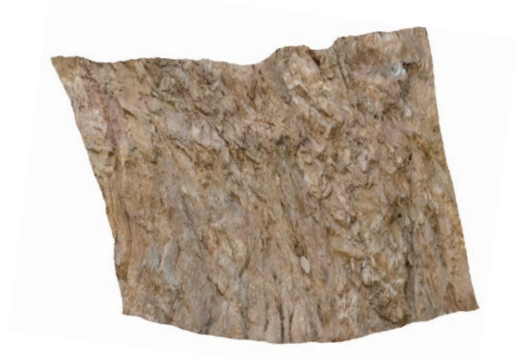

Texturage par échantillon photographique de matériaux génériques

Cette méthode est préconisée dans le cas où l'on désire simuler un aspect de surface réel mais que la ressemblance avec l'objet original n'est pas importante.

**- Texturage par utilisation de matériaux de synthèse :** Utiliser des matériaux de synthèse pour le texturage d'un modèle 3D consiste à paramétrer manuellement le comportement des matériaux vis-à-vis de la lumière par le moteur de rendu. Notamment en termes de diffusion, de réflexion, ou de réfraction lumineuse. Cette méthode permet d'atteindre différents niveau de réalisme, selon la précision des réglages.

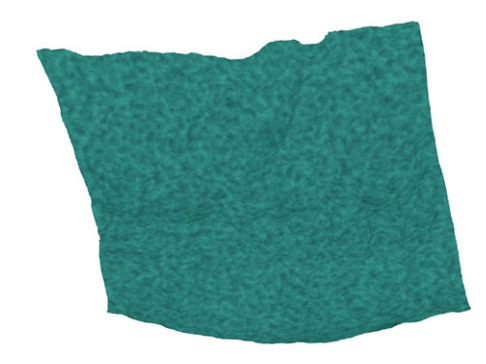

Texturage par matériaux de synthèse

Les matériaux de synthèse peuvent représenter une matière quelconque, réelle ou artificielle. Ils peuvent être paramétrés en fonction des données mathématiques qui décrivent le modèle 3D et donc mettre en évidence certaines caractéristiques. Par exemple, faire apparaitre des courbes de niveaux.

**Types de textures :** Il existe plusieurs types de cartes de textures susceptibles d'être associées à un modèle 3D :

**- Diffuse Map :** C'est la texture principale d'une surface : celle qui affiche les couleurs de l'objet.

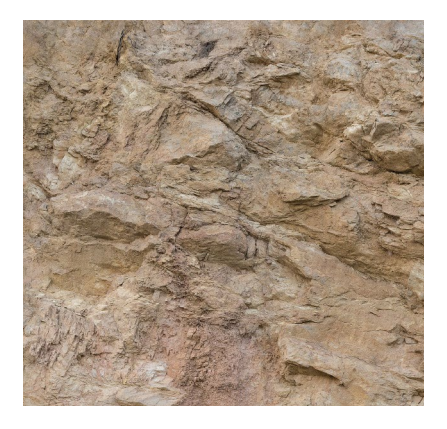

**LUMIÈRE**  $\bigcirc$ 

Diffuse map Effet d'une diffuse map

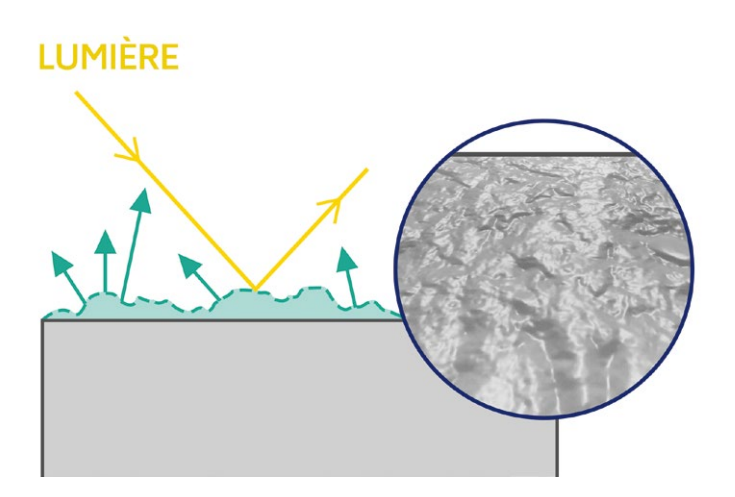

Normal map Effet d'une normal map

**- Normal map (ou carte de normales) :** Voir « Cartes de normales » p.38.

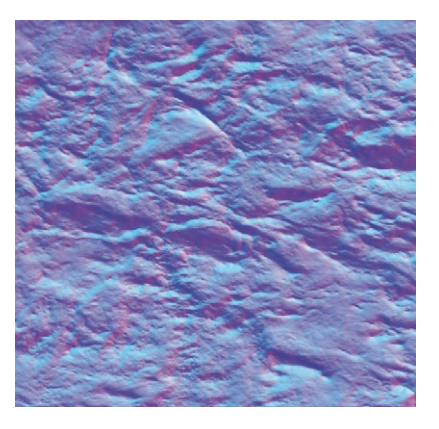

**- Bump map (ou placage de relief) :** Image en valeur de gris utilisée pour attribuer à une surface un aspect de relief en modifiant les normales de celle-ci selon un seul axe (vertical).

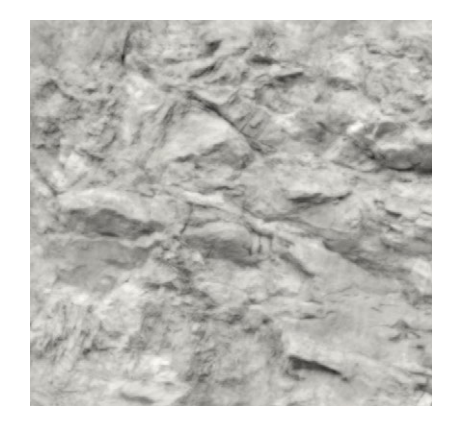

Bump map

**- Displacement map (ou Height map) :** C'est une image en valeur de gris dont l'intensité des valeurs va modifier la position géométrique de la surface correspondante du modèle.

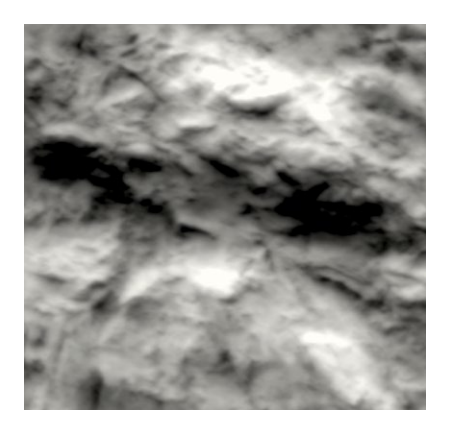

Displacement map

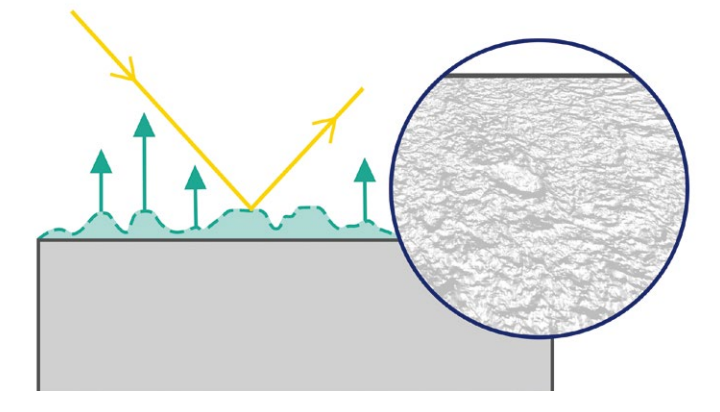

**LUMIÈRE** 

Effet d'une bump map

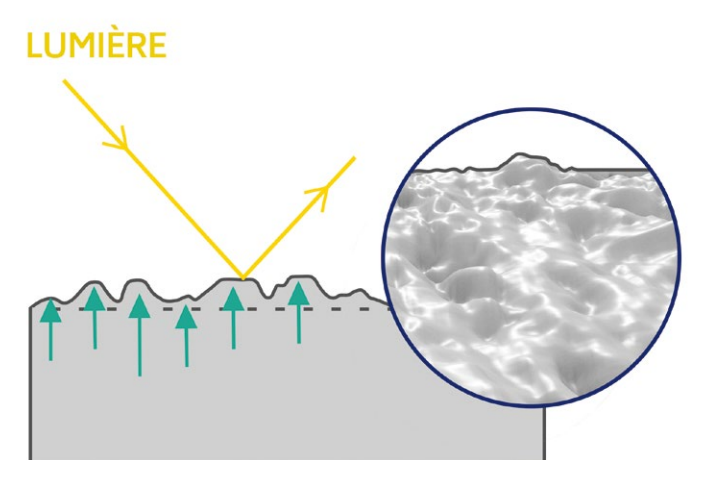

Effet d'une displacement map

Les normales map et les bump map sont utilisées pour simuler un relief tout en limitant le nombre de points du maillage (pour l'optimisation du modèle et l'économie des ressources informatiques), tandis que les displacement map agissent directement sur les points du modèle : on est obligé de conserver un nombre de points élevé pour visualiser l'effet de cette carte. Cependant, le résultat est plus réaliste puisque la lumière interagit avec une véritable surface (présente géométriquement, et non simulée).

Un type de carte n'a pas spécialement plus d'importance qu'une autre, c'est plutôt la combinaison de plusieurs cartes qui donnera un aspect de surface réaliste.

**Projection 2D / 3D des textures :** Les informations de texture peuvent être associées à un objet 3D de différentes manières, ce qui a une incidence sur l'organisation des fichiers au sein du livrable. On peut y associer une carte de texture unique, plusieurs cartes de textures, ou utiliser le « vertex coloring ».

**- Carte UV unique :** L'ensemble des textures de l'objet est compris dans une image unique, représentée sur un plan bidimensionnel de coordonnées U et V, puis associée au modèle 3D par projections géométriques.

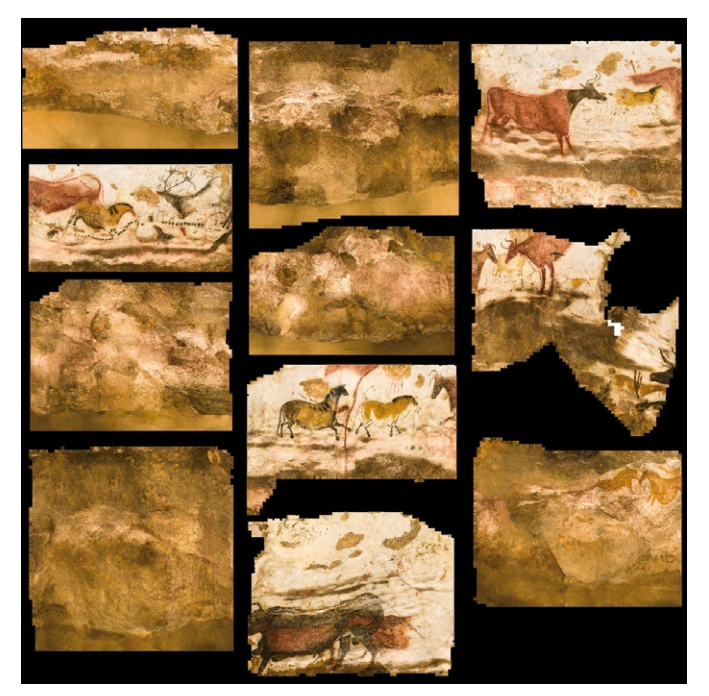

Carte UV unique (exemple fictif)

**- Multiples cartes UV :** Dans le cas d'une série d'images, les textures sont constituées d'images distinctes dont la projection sur le modèle est effectuée séparément, chaque image correspond à une zone précise du modèle. Par commodité, ces images sont stockées dans un seul dossier.

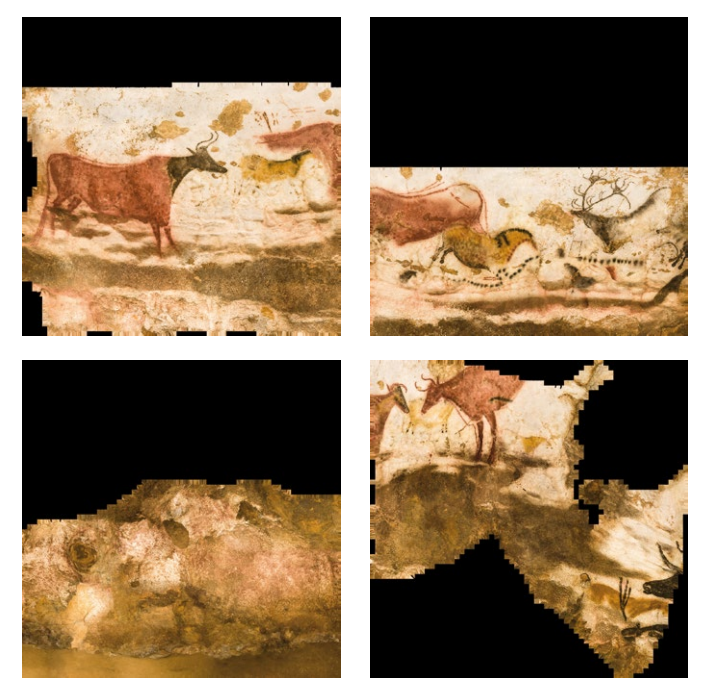

#### Cartes UV multiples

Le type de projection des textures n'a pas d'importance, à part si l'on considère un objet 3D de grande taille : en effet, il sera impossible de rassembler toutes les textures sur une seule image, car l'image devrait comporter beaucoup trop de pixels pour pouvoir offrir une bonne qualité visuelle à chaque zone de paroi.

Exemple : Le modèle 3D de la grotte de Lascaux est composé de très nombreux fichiers 3D, qui s'assemblent dans un logiciel. Chaque fichier 3D est associé à une carte de texture, et chacune d'entre elle mesure 16000 pixels par 16000 pixels (c'est déjà une définition extrêmement élevée). Si l'on voulait projeter les textures de Lascaux grâce à une carte UV unique, cette image serait tellement grande et lourde que les logiciels de 3D seraient incapables de la prendre en charge.

**- Vertex coloring :** Cela consiste à stocker les instructions de textures dans les données intrinsèques de l'objet 3D. Chacun de ses sommets est associé à des informations colorimétriques, en plus des informations concernant sa position dans l'espace. Dans ce cas, le modèle 3D est composé d'un fichier unique et il n'y a pas de carte de texture.

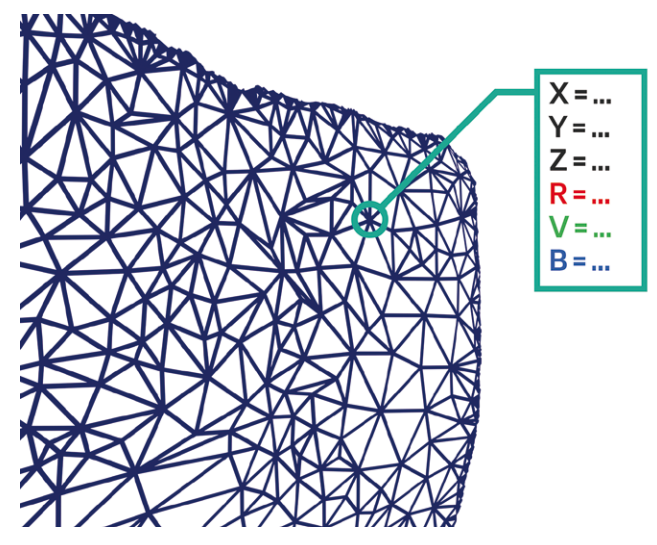

Fonctionnement du vertex coloring

Dans ce cas la texture a tendance à être moins réaliste, à moins que la densité de points du modèle soit très forte.

**Format des fichiers de texture :** Ce sont des formats images classiques : Voir la fiche formats de fichiers « Photographies et Images » p.54.

- 48 - - 49 -

Les finalisations sont les fichiers produits à partir du modèle 3D de l'objet numérisé. Par exemple : images panoramiques, orthophotographies, rendus statiques, vidéos, animations, scènes interactives …

**Finalisations**

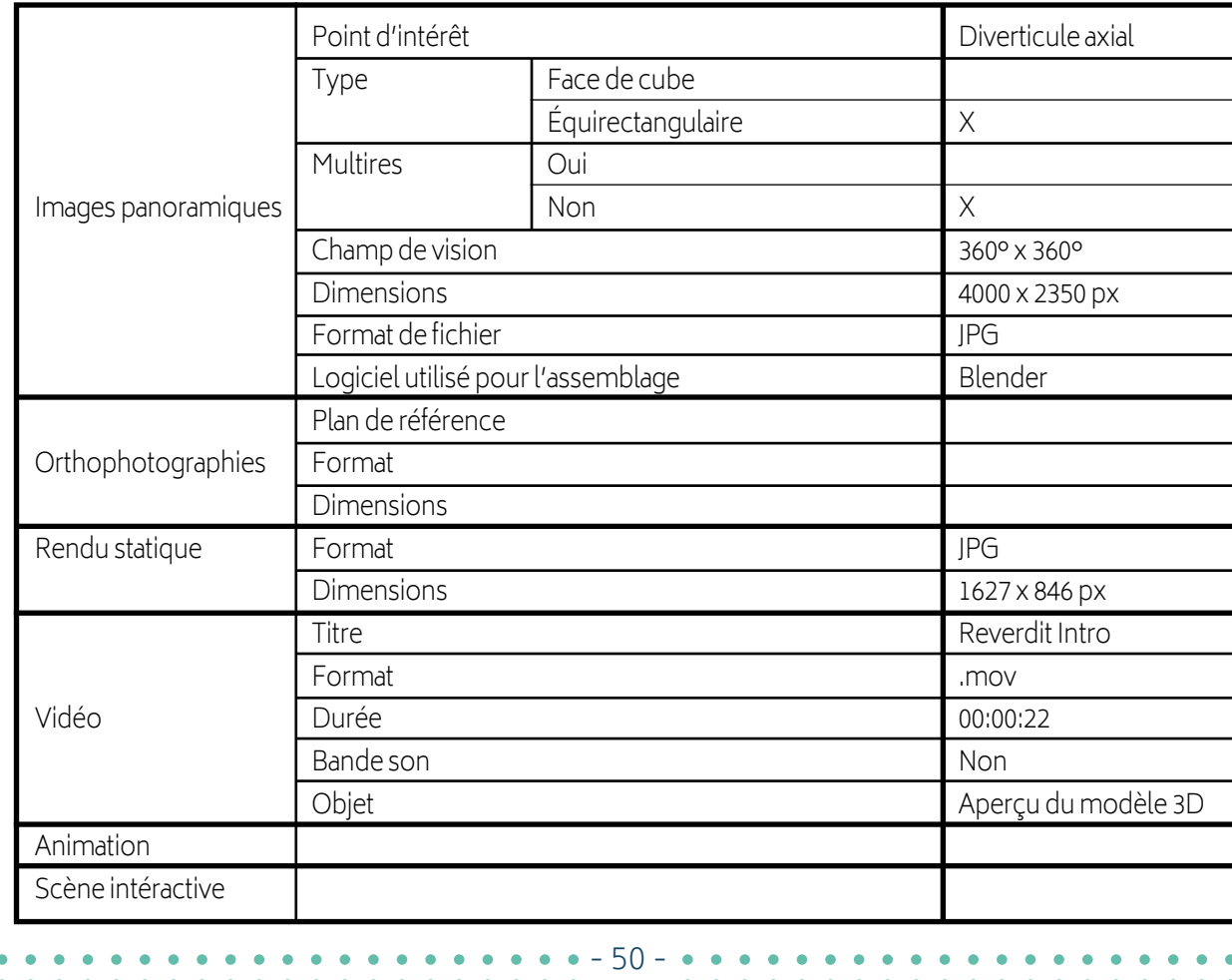

**Images panoramiques :** Les images panoramiques permettent la visualisation d'une scène selon un point de vue fixe mais sur un large champ de vision (jusqu'à 360°). Il faut alors renseigner l'emplacement du point d'intérêt et le type de projection à l'origine de l'image panoramique : **équirectangulaire** ou **face de cube**.

**- équirectangulaire :** la scène est projetée sur une sphère ou un hémisphère, au centre duquel se trouve l'observateur.

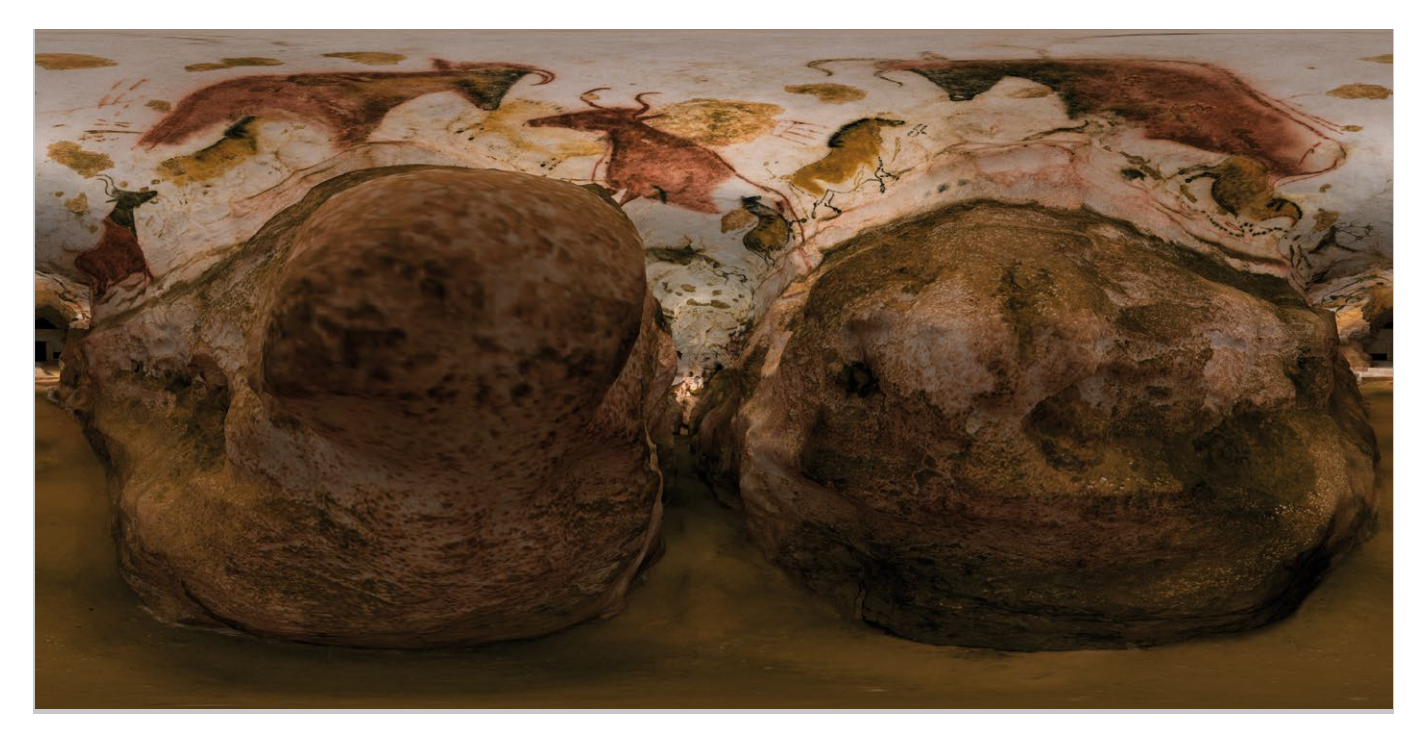

Image panoramique équirectangulaire

**- Face de cube :** la scène est projetée sur les 6 faces d'un cube au centre duquel se trouve l'observateur.

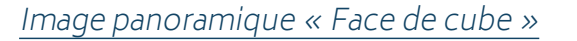

**Multires :** Certaines images panoramiques sont dites « multires », c'est-à-dire, dotées d'une résolution multiple, qui dépend du facteur de zoom dans la scène. Cela permet d'afficher un plus grand niveau de détail tout en optimisant les performances d'affichage.

**Orthophotographie :** C'est une image obtenue à partir d'une ou plusieurs photographies, pour laquelle les déformations liées au relief, à l'inclinaison des prises de vue, et à la distorsion de l'appareil photo, ont été corrigées suivant un plan de référence ou une surface de l'objet. Il faut renseigner le plan de référence, le format de l'image et ses dimensions.

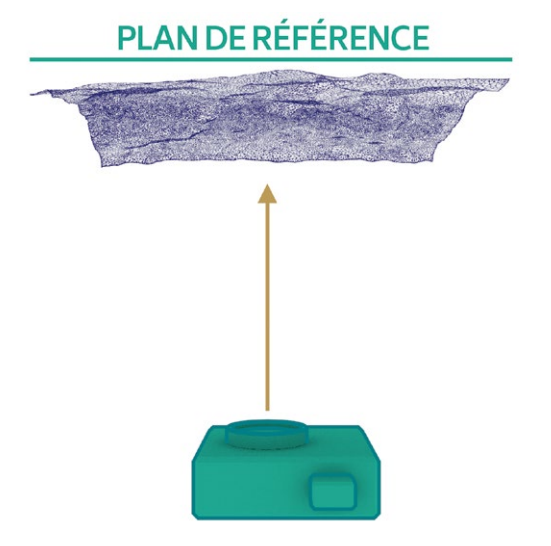

Orthophotographie

Les autres types de rendus peuvent être décris comme des fichiers multimédias, pour lesquels le Ministère de la Culture a déjà travaillé à la mise en place de métadonnées pertinentes.

### **Fiches formats de fichiers Photographies / Images**

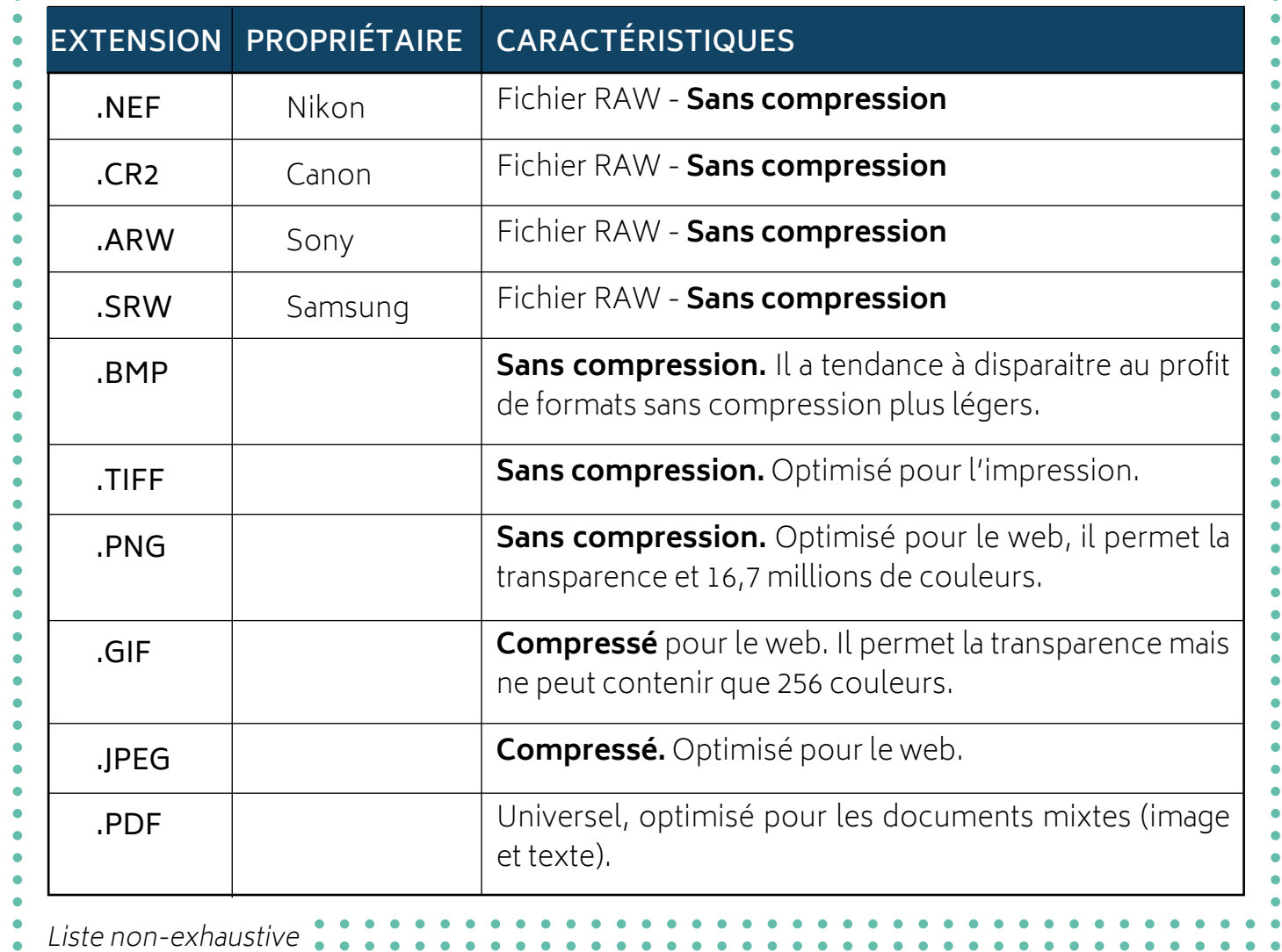

- 54 -

### **Fiches formats de fichiers Nuages de points**

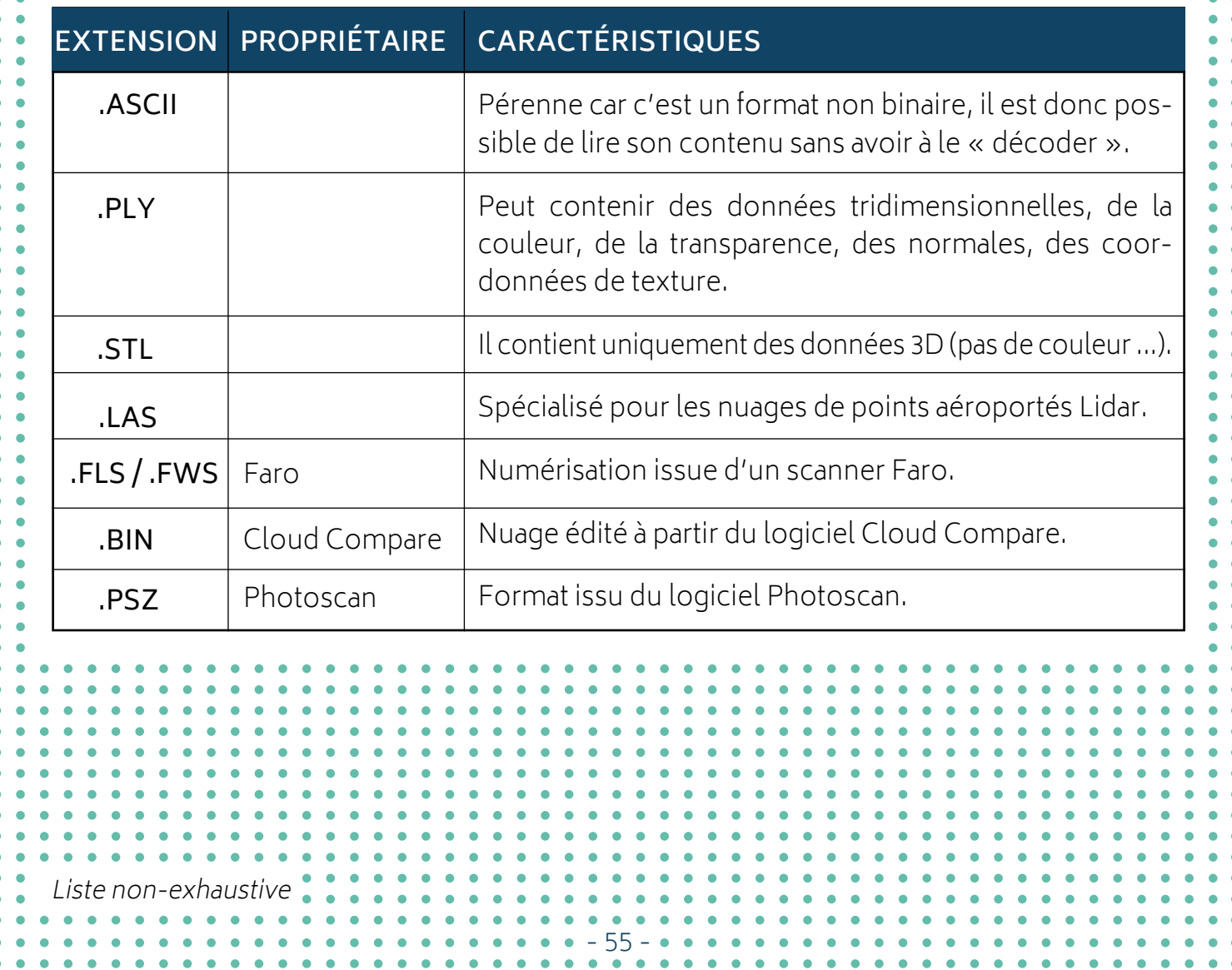

### **Fiches formats de fichiers modèles maillés**

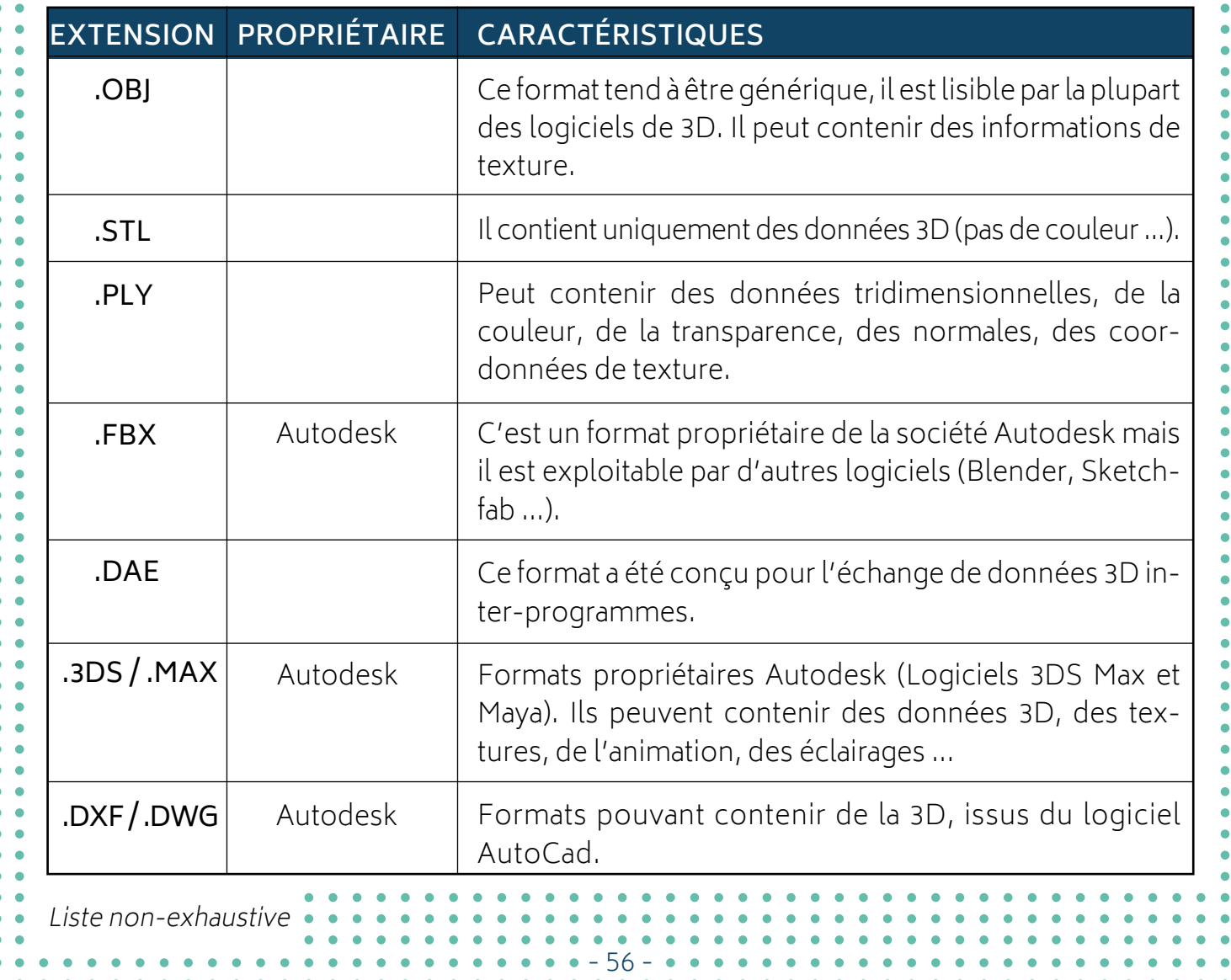

## **références**

**ABERGEL Violette,** Projet «Grottes ornées» Documentation de ressources numériques, rapport intermédiaire. Le 11/11/2015.

**BREILLAT Laurent**, Le raw : qu'est ce que c'est ? [en ligne]. Apprendre la photo, [consulté le 19/10/2017] https://apprendre-la-photo.fr/le-raw-quest-ce-que-cest/

**Desktop ARCGIS**, Qu'est ce qu'un jeu de données LAS ? [en ligne]. [consulté le 19/10/2017] Desktop.arcgis, desktop.arcgis.com/fr/arcmap/10.3/manage-data/las-dataset/what-is-a-las-dataset-.htm

**Fürst Guillaume**, Introduction sur les fichiers / images numériques [en ligne]. Tuto-photos, 2010- 2016 [consulté le 19/10/2017] www.tutos-photo.com/retouches-simples/formats-fichiers.php

**Iwona Dudek, Jean-Yves Blaise, Livio De Luca, Laurent Bergerot, Noémie Renaudin**, How Was This Done? An attempt at Formalising and Memorising a Digital Assets 's Making-Of [en ligne]. [consulté le 19/10/2017] http://memoria.gamsau.archi.fr/projet/pdf/DCH2015.pdf

**La Photo En Faits**, Fonctionnement d'un capteur photo [en ligne]. La photo en faits, 06/06/2013 [consulté le 19/10/2017] www.la-photo-en-faits.com/2013/06/capteur-photo-fonctionnement. html

**Lundquist Samual** , Les formats des fichiers graphiques : tout ce que vous avez toujours voulu savoir (sans jamais oser le demander) [en ligne]. 99Designs, 2017 [consulté le 19/10/2017] https://99designs.fr/blog/conseils-design/formats-fichiers-images/

**Micro-Epsilon**, Glossaire, Triangulation laser [en ligne]. Micro Epsilon, [consulté le 19/10/2017] www.micro-epsilon.fr/service/glossar/Laser-Triangulation.html

**N. Carboni, G. Bruseker, A. Guillem, D. Bellido Castañeda, C. Coughenour, M. Domajnko, M. de Kramer, M. M. Ramos Calles, E. K. Stathopoulou, R. Suma** ; Data Provenance in Photogrammetry through documentation protocols [en ligne]. [consulté le 19/10/2017] https://www.isprs-ann-photogramm-remote-sens-spatial-inf-sci.net/III-5/57/2016/isprs-annals-III-5-57-2016.pdf

**Techniques Ingénieur**, Levée de topographie [en ligne]. Editions T.I., 01/03/2005, journal : « techniques de l'ingénieur techniques du bâtiment : reconnaître le terrain », ref article tba420 [consulté le 19/10/2017] http://www.techniques-ingenieur.fr/base-documentaire/construction-ettravaux-publics-th3/techniques-du-batiment-reconnaitre-le-terrain-43801210/leve-de-topographie-tba420/

**Trochon Marie-Laure**, Analyse des méthodes photogrammétriques de corrélation d'images pour l'étude des ouvrages rocheux [en ligne]. 2012 [consulté le 19/10/2017] http://eprints2.insa-strasbourg.fr/1220/1/M\_TROCHON\_Marie-Laure.pdf

**UMR MAP**, MEMORIA [en ligne]. UMR MAP [consulté le 19/10/2017] http://www.map.cnrs.fr/?portfolio\_page=pavage-3-3-13

**UMR MAP**, Techniques et outils de numérisation 3D [en ligne]. UMR MAP [consulté le 19/10/2017] http://www.gamsau.map.archi.fr/3D-monuments/etudemcc/Etude3D/Numerisation\_3D.html

## **Crédits images**

Page 13 : *Exemple d'une série de photographies* : Photographie de la frise sculptée de Cap Blanc (Dordogne).**Art Graphique et Patrimoine, Centre National de Préhistoire, Ministère de la Culture.**

**Page 17 :** Qualité d'une image, la résolution : Cheval galopant – Panneau du Grand Taureau noir, grotte de Lascaux (Dordogne). **Cliché J.-M. Geneste, Centre National de Préhistoire, Ministère de la Culture.**

Page 18 : Qualité d'une image, le taux de compression : Salon Noir, Bison. Grotte de Niaux (Ariège). **Cliché N. Aujoulat, Centre National de Préhistoire, Ministère de la Culture.** 

**Page 19 :** Traitement d'une image : Entrée de la grotte de Lascaux. **Cliché O. Huard, Centre National de Préhistoire, Ministère de la Culture.**

Page 23 : *Exemple d'un nuage de point obtenu par lasergrammétrie* : Relevé laser du squelette. Abri de Cap Blanc (Dordogne). **Art Graphique et Patrimoine, Centre National de Préhistoire, Ministère de la Culture.**

Page 31 : *Exemple d'un nuage de point obtenu par photogrammétrie* : Nuage de points coloré du squelette (test). Abri de Cap Blanc (Dordogne). **Violette Abergel, UMR MAP.**

Page 37 : *Exemple de reconstruction de surface (modèle maillé)* : Modèle maillé du squelette. Abri de Cap Blanc (Dordogne). **Art Graphique et Patrimoine, Centre National de Préhistoire, Ministère de la Culture.**

Page 41 : *Exemple de modèle maillé enrichi* : Intérieur de la grotte de Commarque. Grotte de Commarque (Dordogne). **Art Graphique et Patrimoine, Centre National de Préhistoire**, **Ministère de la Culture, Julie Lepelé.**

Page 42, 43 : Les méthodes de texturage : Images d'un fichier 3D extrait du modèle 3D de la grotte de Lascaux (Dordogne), fragment de la salle des Taureaux. **Cabinet Perazio, Centre National de Préhistoire**, **Ministère de la Culture.**

**Pages 44, 45 :** Types de textures : Cartes de textures provenant de la banque de textures en ligne **poliigon.com.**

Pages 46, 47 : *Projection 2D/3D des textures* : Fichiers textures (images) correspondant à quelques fichiers 3D du Diverticul Axial de la grotte de Lascaux (Dordogne). **Cabinet Perazio, Centre National de Préhistoire**, **Ministère de la Culture, Julie Lepelé**.

**Page 51 :** Image panoramique équirectangulaire : Image panoramique créée à partir du modèle numérique de la grotte de Lascaux pour les **Grands Sites Archéologiques** (www.lascaux.culture.fr). **Cabinet Perazio, Centre National de Préhistoire, Ministère de la Culture, Grands Sites Archéologiques, Julie Lepelé**.

Page 52 : Image panoramique face de cube : Image issue du site web http://paulbourke.net/mis**cellaneous/cubemaps/**. **Paul Bourke**

Toutes les autres illustrations et la mise en page du document ont été créées par **Julie Lepelé -** D-VISION pour le **Centre National de Préhistoire**.

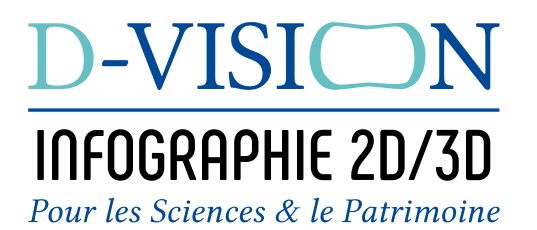

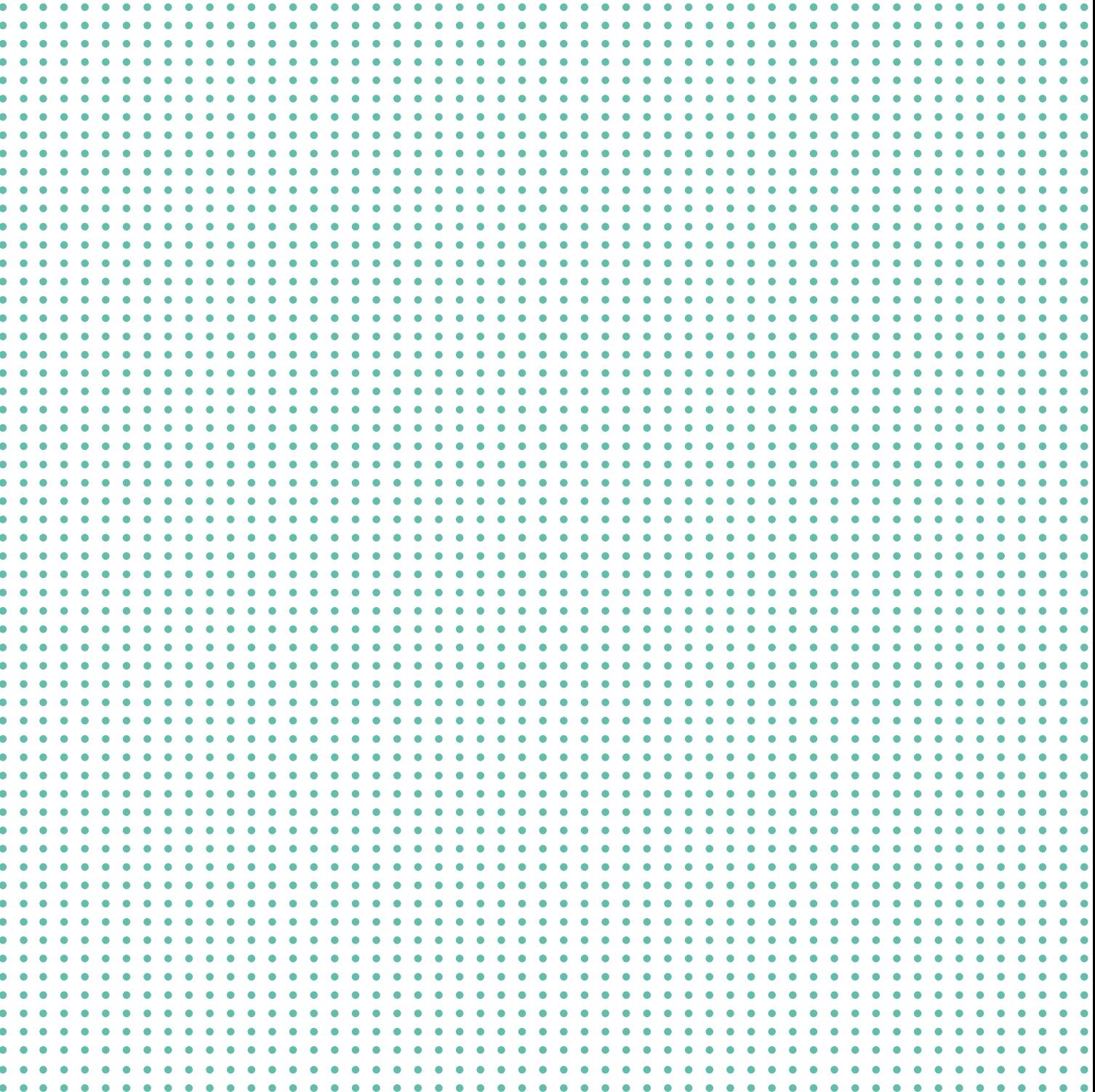

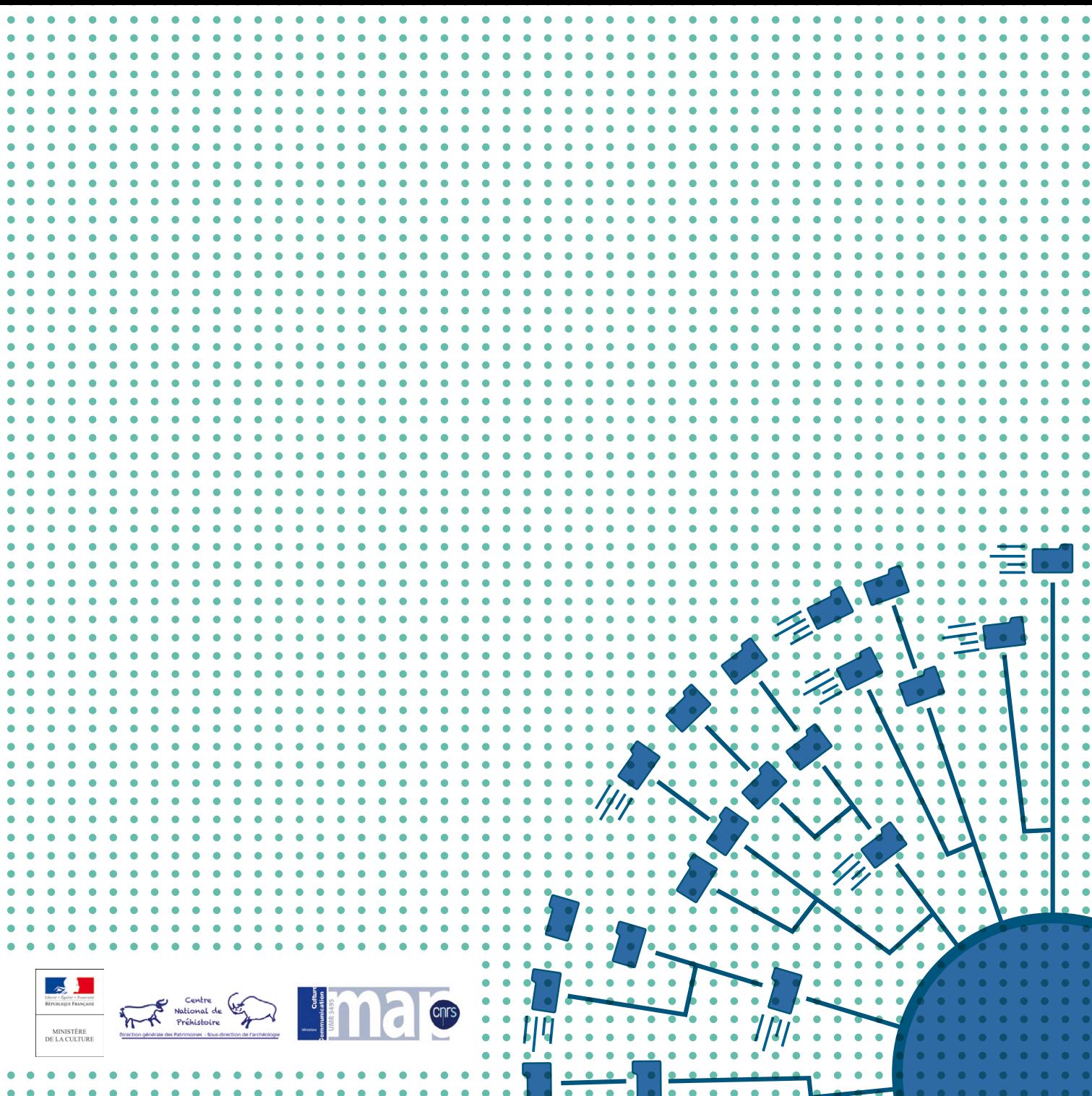